# THE USE OF SEMANTIC INFORMATION IN A DISTRIBUTED DATA STRUCTURE

 $\mathbf{b} \mathbf{y}$ 

# Douglas Bruce Bailey B .Sc., University of British Columbia, 1986

# THESIS SUBMITTED IN PARTIAL FULLFILLMENT OF THE REQUIREMENTS FOR THE DEGREE OF

# MASTER OF SCIENCE

## in the School

### of

Computing Science

O Douglas B. Bailey 1988 SIMON FRASER UNIVERSITY August 1988

All rights reserved. This work may not be reproduced in whole or in part, by photocopy or other means, without permission of the author

#### APP ROVAL

Name : Douglas Bruce Bailey

Degree : M.Sc. Computing Science

Title of Thesis : The Use of Semantic Information in a Distributed Data Structure

Examining Committee:

## Chairperson: Dr. W. S. Luk

 $\ddot{a}$ 

Dr. M. S. Atkins Senior Supervisor

Dr. A. L. Liestman

**Q***f*. J. G. Peters External Examiner School of Computing Science Simon Fraser University

# **PARTIAL COPYRIGHT LICENSE**

I hereby grant to Simon Fraser University the right to lend my thesis, project or extended essay (the title of which is shown below) to users of the Simon Fraser University Library, and to make partial or single copies only for such users or in response to a request from the library of any other university, or other educational institution, on its own behalf or for one of its users. I further agree that permission for multiple copying of this work for scholarly purposes may be granted by me or the Dean of Graduate Studies. It is understood that copying or publication of this work for financial gain shall not be allowed without my written permission.

#### Title of Thesis/Project/Extended Essay

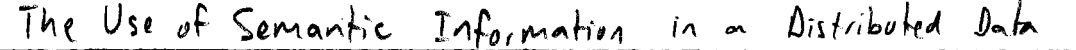

Structure

Author:

(signature) Douglas Bailen  $(name)$  $Aug 16/77$ (date)

#### ABSTRACT

It is considered that an algorithm which solves a general class of problems will not be as efficient as an algorithm which solves a subset of the class of problems. Similarly, generalized distributed data structures (and their manipulative operations) are less efficient than particular algorithms for distributing data for a specific application.

The efficiency limitation of generalized data structures can be partially defeated by using semantic information. This thesis presents a distributed data structure which makes use of information provided by the application to implement an efficient distribution of the data. This information typically includes which nodes in a network are going to produce data, which nodes are going to read data, and how the data is to be distributed and replicated. An implementation of the distributed data structure is given, along with two examples. Analysis of these examples demonstrates the efficiency and flexibility of the data structure.

# Acknowledgements

I would like to thank all those who helped me with this thesis: my supervisors, Stella Atkins and Art Liestman, for their constant attention; Joe Peters, Ada Fu and a few others for reading and criticizing my thesis proposal; and my wife and friends for their moral support.

-

# Table of Contents

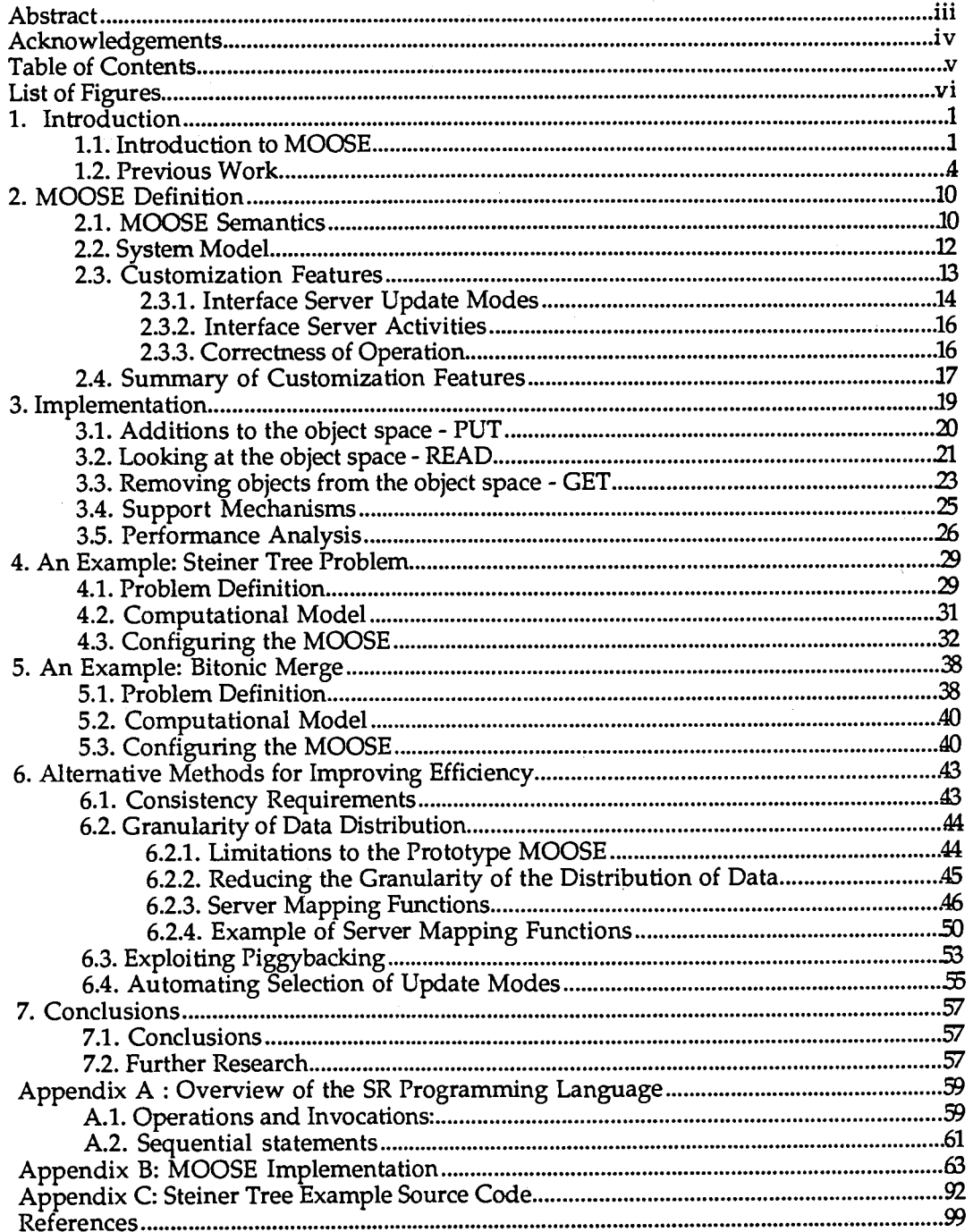

1C\_311\_-211\_-212\_-212\_-212\_-212\_-2

# List of Figures

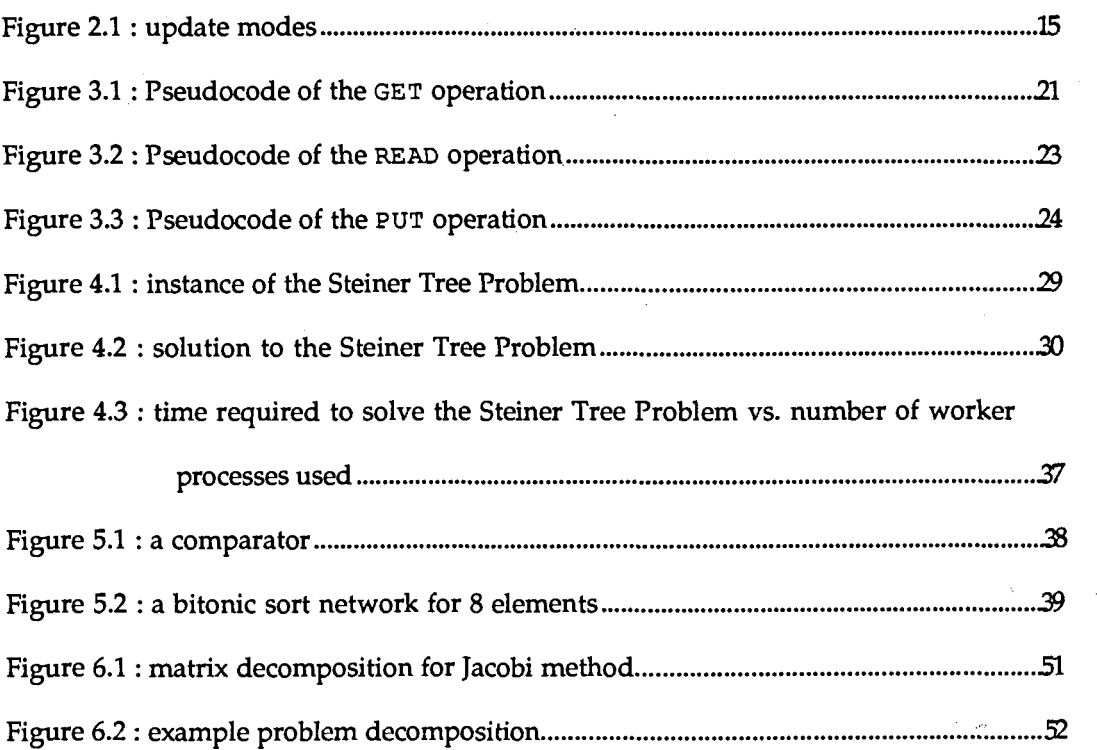

# List of Tables

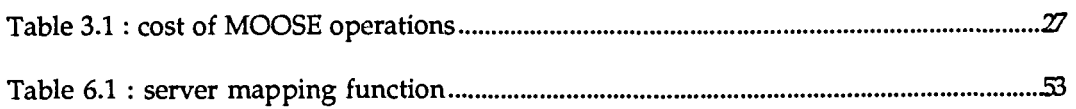

# **1. Introduction**

#### **1.1. Introduction to MOOSE**

The paradigm of shared memory, in which multiple active processes can access the same physical memory concurrently, has proved to be useful in many different fields of science. Computer systems which implement shared memory are usually uni- or multi-processor systems because the communications overhead between physically distributed components is very high. Consequently, shared physical memory is not feasible in computer systems distributed across a local area network (LAN). The obvious utility of shared memory remains, however.

One of the major research areas in computer science today is distributed <sup>2</sup> programming. A distributed program consists of more than one process  $-$  often with different processes executing on different machines across a  $LAN - commu$ -, nicating through an exchange of messages. The exchanged messages carry state information and data among processes which do not necessarily share physical memory. An obvious alternative to this potentially chaotic collection of processes and messages is to provide a means of logically sharing memory or (as the proposed research will focus on) sharing the data which all processes need to access. If an effi cient shared data structure is provided, the programmer will not have to build one. The resulting program will be more modular and less bug-prone than if the programmer had to build his own distributed data structure.

It is usually the case, however, that a data structure which satisfies the needs of a great many applications does not provide an efficient service: generality leads to inefficiency. The primary reason for this is that a programmer, in custom designing a data structure, can make use of information on how the data is to be used by the application to improve efficiency.

**A** generalized data structure can be made more efficient by making use of some semantic information provided by the application. This thesis describes the design of such a generalized data structure, a MOOSE  $\overline{MQ}$ difiable Object StructurE), where information provided by the application is used to determine which of several different algorithms should be used to distribute the data. Many applications can use a MOOSE (almost) as efficiently as a custom designed data structure. The MOOSE system was designed to operate on a LAN such as an Ethernet where message communication costs are significant compared with calculation costs.

The following information is provided by the application to a MOOSE at the start of execution:

- Which nodes of the network are going to produce data, and which are going to use the data produced?
- How is data to be distributed? Should a piece of data be distributed as soon as it is produced, should the data be batched up and sent in one large block, or should a process have to ask if a given piece of data is available?
- How is the MOOSE going to be used? Is more than one process likely to attempt to grab the same piece of data at the same time? Does it matter if they both succeed, even though they should not, according to the definition of the data structure?

In effect, when the application gives this information it is agreeing that in using the MOOSE, the application will work within certain restrictions (e.g., if the applica-

#### I. Introduction page **3**

tion specifies that a certain network node will not produce any data, then that node is restricted to not producing any data). If these restrictions are not met (i.e. the information provided by the application was incorrect) then the MOOSE might operate incorrectly. It is the programmer's task to make sure that the information given to the MOOSE is accurate. It is also the programmer's task to make sure that the information provided makes the program execute as efficiently as possible.

The MOOSE structure is aimed at a loosely coupled distributed system in which several mi- or multi-processors are connected across a LAN. MOOSE has been implemented in the distributed programming language SR ([Andrews and Olsson, 19871, [Olsson 19861, and [Andrews et al, 1988]), and runs on several SUN workstations running the Unix operating system connected across an Ethernet LAN. The language SR was chosen because it provides a very high level environment for distributed programming, along with a wide variety of communication and synchronization mechanisms. In addition, SR provides a consistent and intuitive syntax which makes the task of programming both easier and more enjoyable than programming in lower level languages like C.

In the remainder of this section, the work of other authors towards improving data structure efficiency by using application dependent information will be examined. In Section 2 and 3 following, the design and implementation of MOOSE will be described in detail, and some performance figures will be given. Sections 4 and 5 each give an example on the use of a MOOSE, along with some performance analysis. Section *6* discusses some alternative methods for improving efficiency through use of semantic information. Section 7 gives a brief conclusion.

#### 1.2. Previous Work

**A** number of different authors have examined means by which the efficiency of a data structure can be improved in an application-dependent way. The best example of this can be found in [Cheriton, 1985 and 19861 which deal with Cheriton's 'Troblem-Oriented Shared Memory." In these papers, Cheriton examines a number of different distributed components of the V System, and the means by which their data structures have been made more efficient. Generally, he is interested in improving efficiency through relaxation of consistency.

Cheriton describes the relaxation of consistency through *relaxed store* and *relaxed fetch* operations. *A* relaxed store operation is not guaranteed to store the new information. **A** relaxed fetch operation may return stale or incorrect data, or might even indicate that the data is not known. He indicates several ways of dealing with the inconsistencies brought about by relaxed operations:

- Detection on use : the user of the data can detect that the data returned by a relaxed fetch operation is not correct.
- Sufficient Accuracy : the data returned may not be accurate or up-to-date, but it may be *sufficiently accurate* for the use it is intended.
- Optional Data : an application might be able to continue operation without a requested piece of data. The application might be able to perform correctly without the data by extrapolating or substituting other data. Alternatively, the application could make the fetch request again on a different machine which has the data. Cheriton refers to this as *function shipping*  where the execution of the function is moved, as opposed to *data shipping*  where the data is moved.
- Discardable Updates : an application might be able to tolerate the effects of a lost update. For example, the data might be regularly updated so that if a

store operation fails, the stored data is stale until another store operation succeeds.

The first example that Cheriton gives is the V name service. In this service, a primary copy of the information associated with a name is kept at one machine, with caches kept at other machines. Stale or incorrect data is detected **when** it is used . On a cache miss, the correct information is determined through multicast communication, and the cache is updated.

The V time-of-day clock is an example of shared memory with sufficient accuracy. Each machine's local clock is periodically corrected with a message from a network time server, and so the local clock never differs from the network time by more than a small amount.

Another example of sufficient accuracy of information and detection of stale data on use is in global scheduling across a LAN. In the V System a user can indicate that a command is to be executed on any machine in the network cluster. Thus, the scheduler will want up-to-date information about the resources available to different machines in order to best schedule the job. The servers could broadcast their current status periodically, or when there is a significant change. Other servers would then make use of sufficiently accurate information. When a scheduler tries to start a job on a different machine, it could include a description of the presumed<br>oad. If this description is too inaccurate, the request can be refused — inaccurate data is thus detected on use. These methods of global scheduling are currently being implemented in the V System.

#### 1. Introduction page *6*

In [Ravindran 1987], "Application Driven Shared Variables" (ADSVs) are defined. Ravindran provides a thorough definition of his ADSVs, which are simply shared variables which only provide a weak form of consistency. He shows how his ADSVs might be used in three examples: management of leadership in a server group, management of the printer in a spooler group, and management of the name space of machines in a distributed system.

Terry, in [Terry 1987] considers the problem of maintaining cache consistency in a distributed system. He notes that maintaining full consistency is very expensive, and a possible alternative is to loosen consistency requirements and consider cached data as "hints" rather than accurate information. This is an acceptable alternative for a variety of applications. For example, in the distributed mail service Grapevine, servers cache information about mailboxes not stored locally. A server will detect the inaccuracy of its cache when it attempts to forward mail to a mailbox which has been moved. Then, a global registration service is consulted to update the cached information.

The work done by Schwarz and Spector in [Schwarz and Spector, 1984] is interesting but not quite as relevant to the topic under discussion. Schwarz and Spector examine the consistency requirements of shared abstract types from a more theoretical point of view. The primary purpose of their paper is to study a method of notation for dependencies between different operations on an abstract type; however they also describe a locking technique which makes use of type-specific information provided by the programmer to improve availability.

In all of these works, solutions have been proposed for specific problems. Efficiency has been improved at the expense of consistency. However, a MOOSE

#### I. Introduction page 7

attempts to provide a general solution to a wide variety of problems. As such, a number of methods for increasing efficiency had to be considered which were just taken for granted in the works described above (in implementing a specific algorithm, the pattern of message passing can easily be designed so that the minimum number of messages are required. In a generalized data structure, achieving optimal message passing is difficult).

The work which inspired the form of the MOOSE data structure was [Carriero and Gelernter, 1985] — "The S/Net's Linda Kernel." Linda is a distributed data structure implemented on the S/Net multicomputer (built by AT&T Bell and based on a fast, word-parallel bus interconnect). Rather than providing operations for assigning values to labels and for reading the value associated with a label (such as the standard read and write operations), Linda provides a tuple space. The Linda tuple space is simply a replicated, shared set of tuples, where a tuple is an ordered list of values. The tuple space is manipulated with three operations: OUT, READ, and IN.

The OUT operation adds a tuple to the tuple space. If an OUT operation is performed with a tuple already existing in the tuple space, the tuple space remains unchanged.

READ(X) takes a "tuple template", X (an object which defines a tuples form and optionally fills in some of the tuples values) and returns a tuple which "matches" the template X. A tuple is said to match a template if the forms are equivalent and any values given in the template are matched by those in the tuple. If more than one matching tuple is available, one is chosen non-deterministically. If no matching tuple exists in the tuple space, the READ operation blocks until such a tuple is available.

The IN operation is similar to the READ operation, except that the IN operation also removes the tuple from the tuple space. If two IN operations attempt to remove the same tuple, only one will succeed and the other will be forced to try again with a different tuple, or block until a matching tuple is available.

While the Linda data structure is quite interesting, it is not appropriate for a loosely coupled distributed system. In the Linda implementation, a copy of the entire tuple space is kept at each node in the network. Because of the slow message transfer times (relative to the S/Net bus) between two Unix processes connected over an Ethernet, such an implementation results in far too much communications overhead to be feasible for most applications. Even if a reliable broadcast mechanism is available to reduce the cost of transmitting a piece of data to every node in the network, the cost of processing that data at each node would still be too high.

**A** further point of interest in [Carriero and Gelernter, 19851 concerns their "token/worker" model of computation. In this model, a set of workers compete over work tokens. When a worker successfully grabs a work token, the token is removed from the data space so that no other workers will attempt to grab it. The worker then does the work represented by the token, and goes back to grab another token. This model is interesting for a number of reasons: it scales transparently as more workers are added, it automatically balances the work load among the workers, **and** it can be fairly resilient to node failure among the workers. Because the MOOSE data structure is so similar to the Linda data structure, implementation of the token/worker model with a MOOSE is quite simple.

In [Cheriton and Stumm, 1987], a master-slave approach to distributed programs is introduced and called a *multi-satellite star.* This structure is in fact nearly identical to the token/worker model explained above, with a *star central* allocating subtasks to *satellite modules.* The purpose of their study was to examine methods of realizing the computational potential of workstation clusters. They concluded that their multi-satellite star configuration of a workstation cluster provides a usable

parallel machine for certain classes of problems. The master/slave approach is not the best solution paradigm for every problem, however, and thus the multi-satellite star is limited. **A** MOOSE can provide the functionality of the multi-satellite star without the limitations present in that computation model.

# **2. MOOSE Definition**

#### **2.1. MOOSE Semantics**

A MOOSE is logically a separate entity from the processes which use it. Processes communicate with the MOOSE through interface servers. The interface servers implement the basic operations on the shared objects. Ideally, one interface server will exist on each node in the network. Interface servers can process operations concurrently.

The basic data type is an object. The form of an object consists of a name and an ordered list of simple types (integer, boolean and character string). The value of an object is an ordered list of values, with types to match the form of the object. For example, an object might have the form ('cell', integer, integer, character string). An object of the form 'cell' might have a value (5,10,'hello').

An object template consists of a partially defined object. The form of the template is defined fully, but some or all of the values are undefined. For example, ('cell',integer,lO,character string) is a valid object template. An object is said to match a template if the forms are equivalent, and the all of the defined values of the template match the corresponding values of the object. For example, the object ('ce11',5,1O,'hello') matches the template **('cell',integer,lO,character** string) but not the template ('dif',integer, 10, character string) or **('cell',lO,integer,character** string).

The operations which the interface servers implement are READ, GET and **PUT.**  These operations correspond to Linda's READ, IN and OUT, but some of the names were changed to avoid confusion.

The READ operation takes an object template for input, and returns a matching object. If more than a single object in the object space matches the object template, one is chosen non-deterministically to be returned. If no matching object is available, the operation blocks until one becomes available. The object space remains unaffected by a READ operation.

The GET operation is identical to the READ operation except that when the operation has been completed, the object has been removed from the object space. Several GET operations might be invoked with templates which match the same object (such operations are said to be competing). If this happens, only one GET for each object matching the template should succeed at once. The rest should block until more objects matching the template become available. If two GET operations are competing for one object, only one should succeed immediately while the other blocks.

The PUT operation takes an object for a parameter and places the object into the object space. If the object is already in the object space, it is duplicated  $-$  multiple copies of an object are allowed (unlike in Linda).

For example, consider the piece of pseudo-code given below:

```
do (true) -> 
   GET('multi', integer a, integer b, integer c)
   d := a * b * cPUT ( 'product ' , d) 
od
```
It GETS from the object space an object of the form:

( 'multi' , integer, integer, integer) .

It then multiplies the three integers together and places the result back into the object space with a PUT operation. This action is repeated indefinitely. When the object space is emptied of objects which match the GET template, the algorithm will block on the GET.

Throughout the rest of this section, an object template will be specified for the GET and READ operations by specifying the object name as the first parameter, and the appropriate types or values as subsequent parameters. Values will be given explicitly, while types will be given in the form 'type name' (such as 'int n') where type specifies the field type, and **name** specifies the name of the variable to instantiate with the corresponding value of the matching object. For example, the operation  $GET('result', 1, 5, int result)$  would execute the  $GET$  operation on an object with the form ('result', int, int, int). The first and second integers of the matched object must equal I and 5 respectively, and the value of the third integer will be returned and assigned to the variable named result.

#### 2.2. System Model

**A** program using a MOOSE consists of several processes distributed across a LAN. Each machine which executes one of these processes also has a MOOSE interface server executing on it. Thus each process in the program has access to a local interface server. The interface servers communicate through the LAN to implement the MOOSE. Note that if several MOOSE-using programs are executing at once, their respective MOOSEs are completely independent - a MOOSE is associated with a program not with a system, so several might exist at one time.

In a LAN, the communications costs are high but not so high as to be prohibitive (as would be the case in a wide-area network). The total cost of messages sent among machines (including protocol overhead and transmission time) will still constitute the majority of the total cost of implementing a MOOSE. It is with the goal of minimizing the number of messages sent across the LAN that the analyses in Sections **4,5** and *6* are made.

Some assumptions are made. The most important assumption is that an underlying guaranteed delivery mechanism is in place so that no messages are lost: this is reasonable for a system composed of Sun-3 workstations running Unix which have many Ethernet interface buffers so that even unreliable datagram messages are unlikely to be lost. It is also assumed that message costs between machines are constant, regardless of the size of the message or where it is being sent. This assumption is reasonable as long as no message exceeds the size of an ethernet packet (of  $\approx$ 1500 bytes). This will certainly not be the case in general (consider a very large object, or just a cache update (see Section **2.3.** following) of many small objects), but should be a reasonable assumption for the examples given in Sections 4 and 5.

#### **2.3.** Customization Features

Up to this point, MOOSE has been very similar to Linda. It is through the cus tomizable features of MOOSE that the two data structures differ. It is through these features that the application can give the MOOSE application-specific information so that the execution of the MOOSE will be as close to optimally efficient as possible.

### **2.3.1. Interface Server Update Modes**

Consider a system in which ten different computers gather data from their environment while a single computer processes that data. With the Linda system, the ten producer computers would not only have to send their data to all ten other computers, they would also have to receive data from nine other data producers data that they do not need. All updates made to the tuple space are immediately communicated to all Linda servers. This method will always work, but it is far from efficient.

In this case, the overhead can be avoided by the use of the first customization feature of a MOOSE: the update modes. Each interface server has a different "add update mode" and a different "delete update mode" for each object form. The modes might be 'eager', 'cached' or lazy'. Each server knows the modes of all other servers.

When a server has an add update mode for a particular object form set to eager, then that server is immediately informed by all other interface servers of all additions of objects of that form. Similarly, if a server has a delete update mode of eager, all other servers immediately inform it of deletions from the object space.

Lazy update mode means that a server does not want to be informed of updates to the object space. **A** server in lazy add update mode must ask other servers if a given object is in the object space. **A** server in lazy delete object mode must ask other servers if a given object is still in the object space, even if the object is still present locally.

Eager and lazy update modes represent two extremes. Between the two extremes is the cached update mode — the updates are cached by the other servers before being sent. **A** cache of updates is sent when the size limit of a cache is reached or after a certain time limit has expired (the application defines both the cache size and the time limit). Eager update mode is equivalent to cached update mode with a cache size of 1. Lazy update mode is equivalent to cached update mode with a cache size and delay between sending of the cache of infinity.

Thus the update modes provide nine distinct states for each server to be in, for each object form in use (although not every combination makes sense: if the add update mode is lazy, using an eager delete update mode is pointless). The update mode space is shown graphically in Figure 2.1 below.

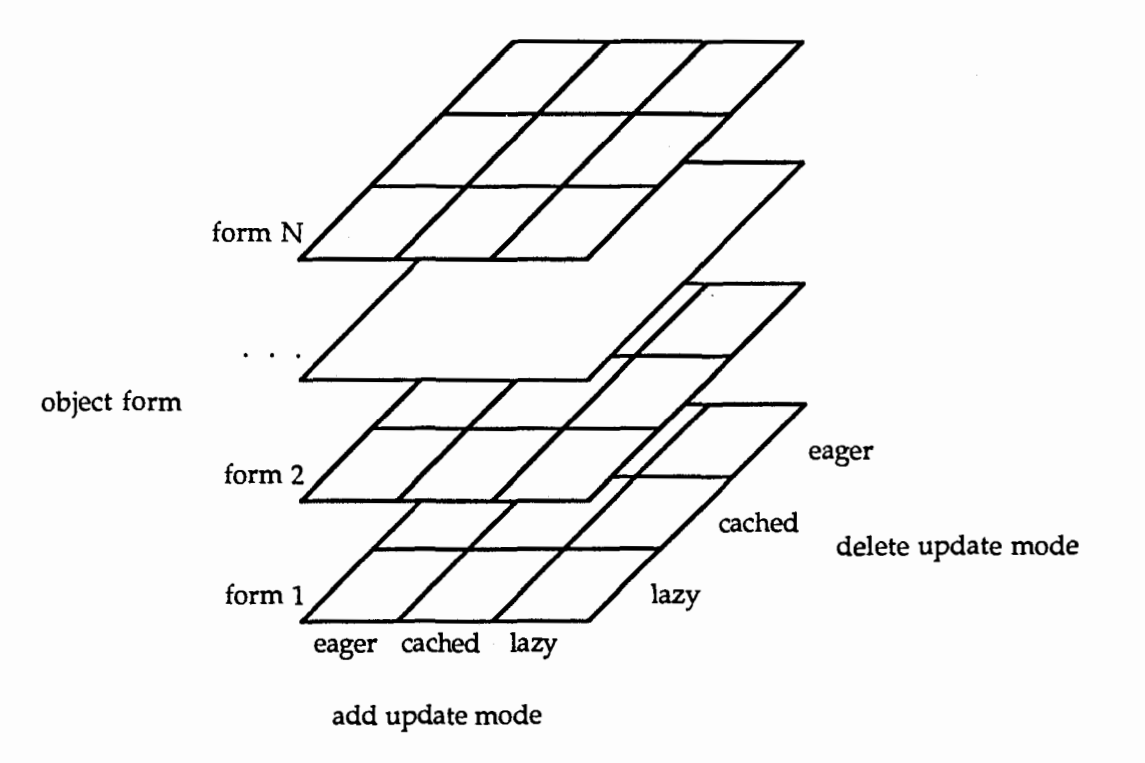

Figure 2.1: there are nine update modes per object form

#### **2.3.2.** Interface Server Activities

The update modes solve some of the inefficiencies of the Linda system, but not all of them. The customized update modes make execution efficient in situations in which there are a small number of data *consumers* (interface servers through which at least one READ or GET is executed). On the other hand, there may be a large number of consumers but a small number of *producers* (interface servers through which at least one PUT is executed. **A** server can be both a consumer and a producer). One possibility is to make all of the consumers eager with respect to additions to the object space. This works fine if each consumer accesses most of the data. If each consumer only accesses a small quantity of the data, however, message exchanges are wasted in sending the data which will not be accessed.

If it is known which servers are producers, then the consumers can be lazy with respect to additions, and poll the producers only when a piece of data is required. It can be shown that this latter method is more efficient than giving the consumers an eager add update mode if each consumer READS less than 1/(2M) of the data, where M is the number of producers<sup>1</sup>. Thus an application must specify the activity of each interface server for each object form — consumer, producer or both.

#### **2.3.3.** Correctness of Operation

As is usually the case in distributed systems, ensuring correct operation in all contingencies requires a great deal of effort. Because of the simple semantics of a

<sup>&</sup>lt;sup>1</sup>If a server is eager-add with respect to a particular object form, it will receive notification of all additions of objects of that form. If N objects are PUT, this requires N messages, regardless of how many of those objects are eventually READ. If  $\alpha$  objects are READ, then the cost per object READ is **N/,.** If the server is lazy-add, then the PUTS do not require **any** messages, but each READ requires 2M messages, where M is the number of producer servers. Thus the cost per READ operation for an eager-add server  $(N)$ ) is less than the cost per READ operation for a lazy-add server (2M) iff  $(N/_{a} > 2M)$ , or  $(1/_{N} < 1/_{2M})$ , i.e. the proportion of objects READ is less than  $1/_{2M}$ .

#### **2.** MOOSE Definition **and the contract of the contract of the contract of the contract of the contract of the contract of the contract of the contract of the contract of the contract of the contract of the contract of the**

MOOSE, the only case where correctness is difficult to ensure is when different processes are all attempting GETS with matching templates. These situations are quite specialized, however. There are a great many algorithms which do not present these problems (consider a situation in which many machines collect data and place it into the object space, and one server consumes the data and analyzes it) and these should not have to pay the penalty for correct operation in every possible situation.

There are two 'correctness' modes which apply to an object form — safe and risky . If an object form is safe, all GET operations are guaranteed to execute correctly. If an object form is risky, competing GET operations might not execute correctly; however, all non-competitive GET operations will execute correctly. Thus, if a situation where two processes are trying to grab the same object is never going to arise, or if correct operation in that case is not important (e.g. if each object represents a little work to be done, and taking the chance on having a task done more than once to save a few messages is worth while), a risky correctness mode can be used to improve efficiency. Unlike other customization features, the correctness mode for an object form is the same for every server in the network.

### **2.4. Summary of Customization** Features

There are three customization features of MOOSE: update modes, server activities and correctness. The update modes and server activities apply to particular . servers with respect to particular forms. There are two update modes: add update mode and delete update mode. Each mode might be eager, cached or lazy. There are two server activities: producer and consumer. Each server is assigned either or both of the activities of producing and consuming. Correctness mode applies to a partic-

ular object form: all servers must implement the same level of correctness. There are two correctness modes: safe and risky.

Thus there are **72** different possible states for a given server with respect to a particular object form. There are **3** possible add update modes, **3** possible delete update modes, 2 possible states regarding production, and 2 possible states regarding consumption. In addition, there are 2 possible correctness modes with respect to a given object form which apply to all servers. While all combinations are permitted, not all make sense. For example, if a server is not a consumer, sending object space updates to that server is just a waste of resources. Thus specifying eager add or delete update mode is pointless.

Note that each of the variables pertains to a particular object form. Each server must know the values of the different variables for every server. Because of this, it is necessary to explicitly create an object space (or perhaps "sub-space") for a particular object form, before an object of that form can be used. In this implementation we assume that this initialization data is reliably distributed before the application starts executing.

**As** mentioned previously, MOOSE has been implemented on a group of Sun-3 workstations connected on an Ethernet LAN, running the Unix 4.2 BSD operating system in the distributed programming language SR. Because SR is a strongly typed language, implementation of objects as described in the previous section of this thesis would have proved to be very difficult and quite messy. Since such a task would not have served any useful research purpose, a prototype version of an object was implemented where an object is simply a list (of **any** size up to a system-defined maximum) of integers.

For a complete listing of all of the source code for the implementation, refer to Appendix B. For those not familiar with the SR programming language, a brief summary of the basic features of SR is given in Appendix A.

Before a description of the algorithms for handling different operations is given, an overview of the possible situations a MOOSE server might be in will be useful. Remember that there are 4 pieces of application-dependent information given to the MOOSE servers about each object form: the add-update modes of all of the MOOSE servers; the delete-update modes of all of the MOOSE servers; which of the MOOSE servers are producers and which are consumers; and the consistency mode of the object form.

Of this information, only the update modes affect the accuracy and completeness of the local database stored with each server. Each server must know its own add and delete update modes to know how to perform the READ and GET operations correctly. Each server must know the add update modes of every other server to exe-

cute a PUT operation correctly. Lastly, each server must know the delete update modes of every other server in order to correctly remove an object from the object space (as part of the GET operation). The server activity information provided by the application is used to optimize the operations in special cases (such as the GET operation executed from a lazy-add server when there is only one producer, where the operation is shipped to the producer server).

The server which **PUT** an object into the object space is the owner of that object. In safe correctness mode, it is this server's responsibility to ensure that only one attempt to delete the object succeeds. Even if the correctness mode is risky, the owner of an object is informed immediately if that object is deleted, even if the owner has a delete update mode of lazy or cached. Thus, the owner of an object is the final authority in deciding whether or not a given object has been removed from the object space.

#### 3.1. Additions to the object space - PUT

Pseudocode for the PUT operation is given in Figure **3.1.** The PUT procedure simply calls the global add procedure which in turn is responsible for immediately sending off the addition to all eager add update servers and for caching the addition for all cached update servers<sup>2</sup>.

<sup>&</sup>lt;sup>2</sup>Note that the addition is neither sent nor cached to servers which are not consumers, regardless of **their add update mode.** 

```
proc PUT(X) 
   call global-add(X) 
end 
proc global add (X)
   fa ({all} servers S such that (eager\_add(S,X) and
                 consumer (S, X) ) or (S=me) ) ->
       send S.local add (X)
   a f 
   co ((all servers S such that cached-add(S,X) and 
          consumer (S, X) ) ->
       send cache\_add(S, X)OC 
end 
process a 
   do (true) ->
       in cache add(S, X) \rightarrow{ add X t,o S's cache C I 
          if ({C \text{ full}}) ->
             call fire_off_add(S)
          f i 
       ni 
   od 
end 
proc fire_off_add(S)
   /* this proc is invoked on timeout or cache full conditions */ 
    Iif S's cache not empty send it off 1
end 
proc local_add(X)
    { add X to the local database 1
end
```
Figure **3.1** : Pseudocode of the PUT operation

#### **3.2. Looking at the object** space - **READ**

Pseudocode for the READ operation is given in Figure 3.2. READing the object space is considerably more complicated than putting an object into the object space, because of the various update modes that the server performing the READ might be in. If the server is in eager add update mode, it can be sure that if the object exists, it has it stored locally. If the server is in cached add update mode, it can be sure that if the object exists, it has or will shortly have it in local storage. However, if the server is in lazy add update mode, it may or may not have the object stored locally (if the

object was produced locally, it will be stored locally, but if it was produced elsewhere, it will not be stored locally).

Even if an object has been found stored locally, it may not exist in the object space — it may have been removed earlier. This is possible if the server is in lazy or cached delete update mode.

Thus, altogether there are three different possibilities that must be handled differently.

- I. If the server performing the READ is in lazy add mode (with any delete mode) then the object may or may not be stored locally so the reader cannot depend on locally stored information. In the general case, the READ request is forwarded on to all producers of the given object form. However, if a server exists in eager-add update mode (and thus has all objects of the given form in its local store), the function is forwarded to that server. Here, *function shipping* is used instead of data *shipping.*
- **2.** If the server performing the READ is in eager or cached add mode and eager delete mode, then the object, if it has ever been or ever will be produced, will eventually be stored locally. The reader can depend on the local stores so need not check elsewhere.
- **3.** If the server performing the READ is in eager or cached add mode and cached or lazy delete mode, then if the object exists or will exist, it will eventually be stored locally. However, when a matching object is found locally, it may be an object that has since been deleted from the object space so the reader must check with the owner of the object to see if indeed it still exists.

```
proc READ (X) 
   if (\text{lazy add}(me)) \rightarrow/* operate same for all delete modes */ 
       if (numgroducers > 1 and 3 some server S such that 
                                                             eager add(S, X) ) \rightarrowS.READ(X)[] else ->
           if ({X not present locally}) -> 
              co ( {all producers S } ) 
                  call S.owner read (X) \rightarrow exit
              OC 
           fi 
       f i 
       return X 
    /* eager or cached add mode */ 
    [] eager_delete(me) ->
       call checkwait (X) 
    return X [] else \rightarrow/* lazy or cached delete */
       do (true) -> 
           checkwait (X) 
           if owner (X). still there (X) ->
               return X 
           |] else ->
           call me. local-delete (X) c: 
       od
    fi
end
```
 $/*$  the local delete operation is described under the Get operation  $*/$ 

Figure **3.2** : Pseudocode for the READ operation

## **3.3.** Removing objects from the object space - GET

Pseudocode for the GET operation is given in Figure **3.3.** GET is much simplified by the fact that most of its action is duplicated by the READ operation. **A** GET is effectively a READ followed by an attempt to delete the object once the READ has returned. This scheme is complicated slightly by the different correctness modes which affect the GET operation, and by the different delete update modes of the other servers. Recall that to maintain correct operation and consistency, the owner of an object is responsible for deleting it from the object space. In the case of risky correctness mode, however, the server performing the GET operation also invokes the delete operation (although it must do so in such a way as to make sure that the

**I** 

**I** 

in cached or lazy delete update mode). Thus, in risky correctness mode, it is possible for two servers to attempt to GET the same object at the same time and, since they do not check with a central authority, both might succeed.

The GET operation is **an** example of how the server activities of producer/ consumer can be exploited. Consider a case in which only one server produces objects of a given form, and a different server which is in lazy add update mode performs a GET operation on a object of that form. The cheapest way of performing the GET operation (in terms of messages sent) is to forward the request on to the one producer of that object form.

```
proc GET (X) 
   if (correct mode = safe) \rightarrowif (num producers > 1) or Iamproducer(X) \rightarrowdo (true) -> 
               call READ (X) 
               if owner (X) . owner-delete (X) -> 
                  return X 
               f i 
           od 
       [I else -> 
           call producer (XI .GET (X) 
       f i 
    [] (correct mode = risky) \rightarrowif (numgroducers > 1) or Iamproducer(X) -> 
           call READ (X) 
           send owner (X) . global-delete (X) 
        [I else -> 
           call producer (X) .GET (XI 
       f i 
   f i 
end
```

```
process a 
   do (true) ->
       in owner delete (X) returns success \rightarrowif find(X) and (owner (X) = me) ->
             call global-delete(X) 
             success = true[] else \rightarrowsuccess = falsefi 
      ni 
   od 
end 
proc global delete (X)
   /* delete object locally, regardless of delete update mode */ 
   local delete (X)
   /* inform all eager delete servers */ 
   fa ({all} servers S such that (S!=me) and eager delete (S,X)and consumer (S, X) 1
       send S.local delete (X)
   a f 
   /* inform all cached delete servers */ 
   co ({all servers S such that (S! = me) and cached delete (S, X)and consumer (S, X) })
       call cache delete (S, X)
   oc.
end 
proc cache_delete(S, X) ->
    Iadd delete(X) command to S1s cache 1
    if ({C \t{full}}) \rightarrowcall fire off delete (S)
   f i 
end 
proc fire off delete (S)
    /* this proc is invoked on timeout or cache full conditions */ 
    { if S1s cache not empty send it off 1 
end 
proc local-add (X) 
    { add X to the local database } 
end
```
Figure **3.3** : Pseudocode for the GET operation

#### **3.4. Support Mechanisms**

Obviously a great deal of support mechanism is missing from this description. However the details that are missing are primarily concerned with managing the local databases (such as local-add and local-delete) and are not considered relevant to the discussion. The more obscure operations are described here:

- chec kwait  $(X)$ : this procedure checks the local store to see if the an object matching the template X is present. If so, it returns the object. If not, it waits until such an object is added and then returns it.
- $\text{product}(X)$ : this function is called only if there is just a single producer of the object form of X. The capability for that producer resource is returned by the function
- owner  $real(X)$ : this operation is present to allow a lazy add update mode server to forward READ operations on to producer servers. If this operation is invoked on a server, it starts up a process which watches all objects that that server adds or has added. The process replies to the original READ operation when an object matching the template  $X$  is found. The READ operation may thus be effectively partitioned between the producer servers.
- still there  $(X)$ : this operation is invoked on the server which owns X and is used to confirm that X has not been deleted yet.

#### **3.5. Performance Analysis**

Studying this implementation allows us to derive Table 3.1 below which gives the cost of different MOOSE operations (READ, GET, PUT) in terms of messages sent across the LAN. An entry in the table gives the cost of the operations in a system with **6** moose servers, all in the add update mode indicated at the top of the column, and in the delete update mode indicated at the head of the row, and all both producing and consuming data. There are two figures given for the GET operation, indicating the cost of the operation in safe or risky correctness mode (marked 's' and 'r' respectively). The figures given for the GET operation are based on the assumption that the owner of the object returned by the GET operation is a different server from the server which initiated the GET (the most common situation). For operations

working in a cached update mode, add-cache sizes are assumed to be C<sub>a</sub>, and deletecache sizes are assumed to be C<sub>d</sub>. Lastly, the figures given for GET and READ operations with cached or lazy delete mode are based on the assumption that there are no<br>"cache misses" — the mechanism used to select one of several objects in local memory always manages to select one that has not been deleted yet (this will not necessarily be the case in cached or lazy delete mode).

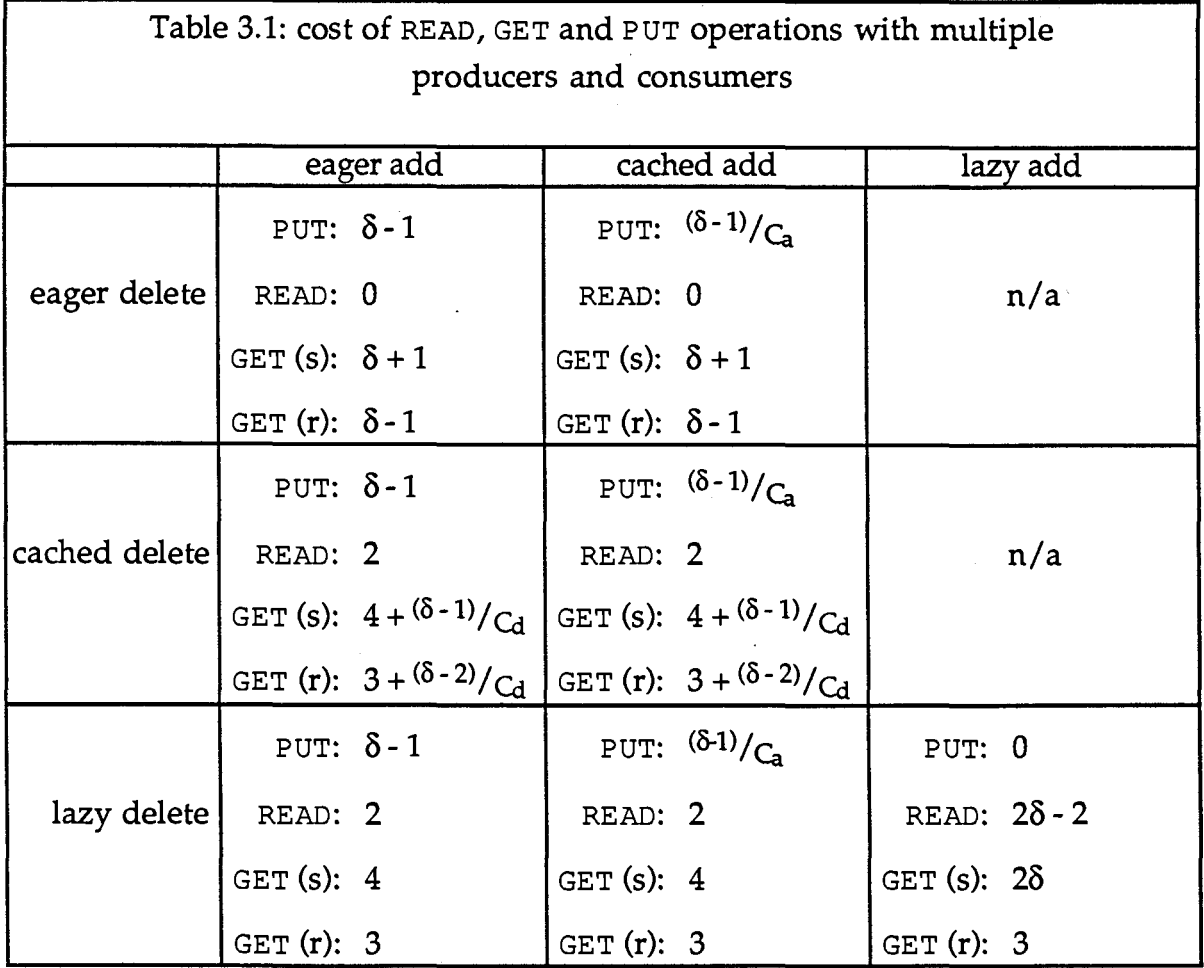

In this efficiency analysis (and those found in the following sections), the local processing times of the various operations (READ, GET, PUT) are ignored. The local processing time results from maintenance of a local database. This thesis is not con-

cerned with issues concerning this local database, so no attempt has been made to optimize it. Thus in the analysis, efficiency has been measured by counting the number of messages sent between hosts in the network. In comparing this analysis to benchmark tests, an implicit assumption is made: that the local processing time for an operation is approximately proportional to the number of messages sent between workstations. Without this assumption, measuring the cost of an operation by counting the number of messages is not valid. This is a reasonable assumption as long as databases remain fairly small (since the underlying database mechanism is a binary tree, the cost of local database operations only increases with the log<sub>2</sub> of the database size).

## **4. An Example: Steiner Tree Problem**

#### **4.1. Problem Definition**

The first example presented here is the Steiner Tree Problem in Networks. The Steiner Tree Problem is an NP-complete problem taken from graph theory. The problem may be stated as:

GIVEN: a graph  $G=(V, E, c)$  with n vertices  $(|V| = n)$  and m edges  $(|E| = m)$ and a cost function c (c :  $E \rightarrow \Re$ ) and a subset of the nodes of the graph, Z FIND: the minimum weight tree which spans Z.

The graph shown below (in Figure 4.1) contains **23** nodes. The nodes in the set Z are shown shaded to differentiate them from the other nodes. All of the edges of this graph are of equal weight (c=l). The solution to the Steiner Tree Problem applied to this example is shown in Figure 4.2.

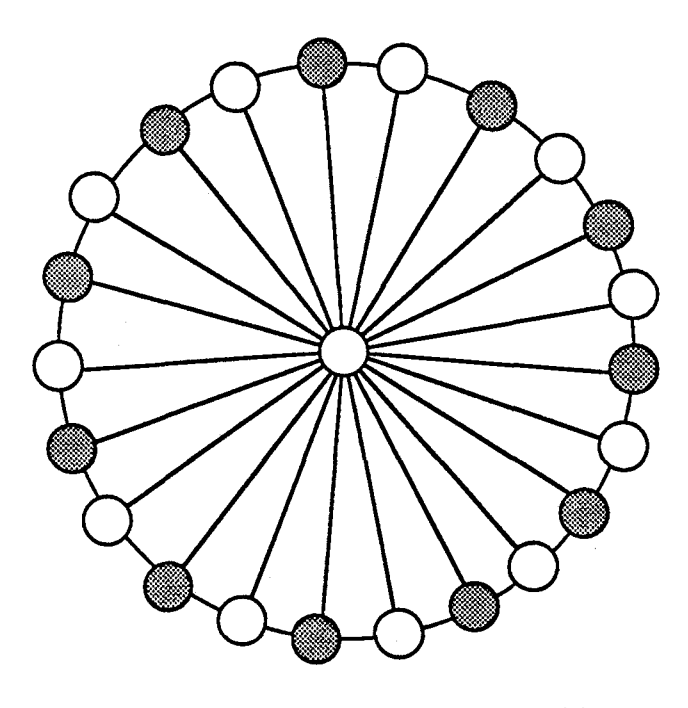

Figure 4.1 : problem instance for Steiner Tree Problem with **23** nodes. Nodes in the set Z are shown filled.
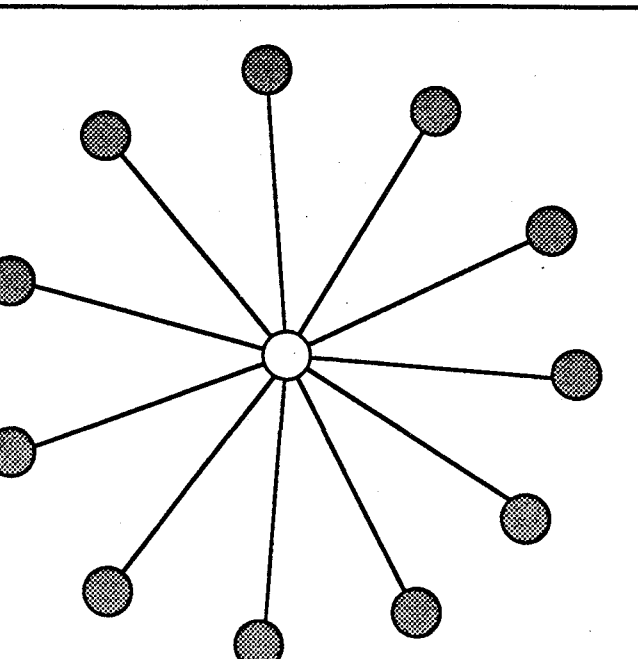

Figure 4.2 : solution to Steiner Tree Problem applied to graph shown in Figure 4.1.

For a survey of different solutions to the Steiner Tree Problem, see [Winter, 19871. The solution adopted in this thesis is a brute force approach: determine the minimum weight spanning tree of every subgraph of G which contains Z. The spanning tree with the least weight is also the least weight tree which spans Z.

Since there is an exponential number of subgraphs for which the minimum weight spanning tree must be determined, the algorithm is exponential in nature. The algorithm used to determine the minimum weight spanning tree of each subgraph of G (known as Prim's algorithm) is requires time polynomial in I V I . For details on Prim's algorithm, consult [Horowitz and Sahni, 1978].

In order to distribute this algorithm, the set of subgraphs of G must be partitioned into a number of subsets. The minimum weight spanning tree is calculated for each graph in the subset, and the least weight of all of the trees in the subset is

offered as a tentative solution. The least weight of all of the tentative solutions is taken as the solution to the Steiner Tree Problem.

The subsets define the granularity of the distribution — the spanning trees of different subsets might be calculated on different machines, but the spanning trees of two graphs within the same subset will be calculated on the same machine. Thus each of the subsets of the set of subgraphs of G constitutes a single task to perform.

#### **4.2. Computational Model**

The token/worker model of computation will be used. For each task to perform (i.e. for each partition of the set of subgraphs of G), a token will be placed into a token space. The token will contain enough information to transform the original graph G into each of the subgraphs within the partition. An arbitrary number of worker processes will exist. Upon creation, the workers will read the data for the original graph, and then compete for work tokens. When a work token has been successfully grabbed by a worker, that worker will perform the task represented by the token (i.e. compute the minimum weight spanning tree of every subgraph in the partition and offer the least weight tree as a potential solution) and then go back to get another token.

A single master process exists which is responsible for creating the data and . tokens, and for gathering all of the results computed by the workers. The master decides which of these is the least weight and thus determines the solution. Since the number of worker processes is arbitrary, any number of workers may be used. With more workers, the time required for a computation should decrease.

The algorithms for the master and worker processes are quite trivial:

#### master process:

PUT the original matrix **PUT** the tokens READ the results

#### worker processes:

READ the input graph do  $(true)$   $\rightarrow$ **GET** a task token fa (subgraphs specified by the token) -> build the subgraph from the original graph determine the minimum weight spanning tree a f PUT least of all minimum weight spanning trees od

# **4.3. Configuring the MOOSE**

In implementing this solution using a MOOSE, three object forms are needed: a form for the input graph; a form for the tokens; and a form for the results (these forms have been named 'data', 'token' and 'result', respectively). The input data and the tokens are produced by the master process and consumed by the worker processes. The results are produced by the workers and consumed by the master. Using Table 3.1 and some knowledge of the algorithms given in Section 3, the best update modes for all of the servers and all of the object forms can be determined.

Objects of the form 'data' are PUT by the master process and READ by the worker processes. Thus the best update modes to use are eager add and eager delete for all servers, giving a total cost of distributing the 'data' objects to  $\omega$  workers of  $\omega$  messages per object (in this example it is necessary to differentiate between the number of worker processes,  $\omega$ , and the total number of processes,  $\delta$ . Since only the master process is not a worker,  $\delta = \omega + 1$ .

#### 4. An Example: Steiner Tree Problem page 33

The master process PUTS objects of the form 'token' while the worker processes GET these objects. Referring to Table 3.1, it seems that the best update modes for this object form would be cached add/lazy delete. However, Table 3.1 is based on the assumption that several processes produce the objects, while in this case only the master process produces the objects. By referring to the algorithms given in Section **3,** one can see that the GET operation is optimized for the case where only one process produces the data, by function shipping the GET request from a lazy add server to the producer server. Thus the least expensive update modes are eager add/eager delete for the master process, and lazy add/lazy delete for the worker processes.

For objects of the type 'result', the objects should be sent to the master process, since this process will READ the objects, but not to the other worker processes. This may be accomplished by assigning the master process an add update mode of eager and the worker processes an add update mode of lazy. Since the objects are never removed from the object space, the delete update modes for objects of type 'result' do not matter, but for completeness they may arbitrarily be assigned eager delete update mode for the master and lazy delete update mode for the workers.

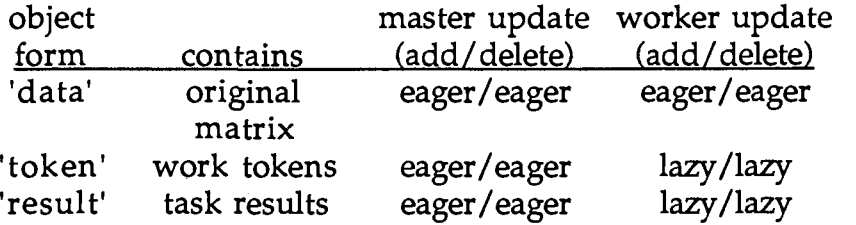

Since the workers compete over the task tokens, and allowing more than a single worker to successfully grab the same token would result in wasted effort, the correctness mode for the object form 'token' must be safe. Otherwise, if the correctness mode were risky, more than a single worker could grab the same work token, and thus work would be wasted. Since the cost of performing the work associated with a

token is greater than the cost of grabbing the token, it is not advisable to allow extra work to be done to improve concurrency by using a risky correctness mode. Since neither the data nor the results need ever be deleted from the object space, the correctness mode for the forms 'data' and 'result' do not matter.

Analyzing this algorithm for efficiency is quite simple. Consider a serial algorithm which solves the Steiner Tree Problem using the same brute force method. Assume that such an algorithm requires a time period C to solve a particular problem instance. This token/worker distributed implementation of the brute force method, using  $\omega$  worker processes, should then require  $C_{\omega}$  + {communication cost} time to solve the same problem. For a problem of size n (i.e. a graph of n nodes),  $C \in O(2^n)$ . As long as the communications cost is small,  $\omega$  is reasonably small (as it will be on a LAN), and the problem size is reasonably large  $(n > 10)$ , the speedup as workers are added should be effectively linear.

There are two components of the communications cost: the one-time event of distributing the data, and the per token cost of assigning a task to a worker and having the worker return the results. Assuming that the graph of n nodes is represented by its adjacency matrix (an nxn matrix), and each row of the adjacency matrix is represented by a single object of the 'data' form, the cost of distributing the matrix to  $\omega$  workers is  $O(n^2*\omega)$  in the general case<sup>3</sup>.

**Since the messages sent between MOOSE servers for the distribution of the adjacency matrix might be larger than an Ethernet message packet, simply counting messages is not sufficient, and the cost**  of a single message must be assumed to be  $O(n)$  — however, in the problem instance given in fig**ure 4.1, each message should be small enough to fit within a single network packet and so the cost of distributing the matrix to o workers is O(nw).** 

#### 4. An Example: Steiner Tree Problem page 35

The cost of distributing the work tokens among the workers is a little more complicated to determine. Recall that the master process which will PUT the tokens into the object space is eager-add and eager-delete with respect to the 'token' object form. The workers which will GET the tokens are lazy-add and lazy-delete with respect to the 'token' object form. When the master process PUTS a token into the object space, no messages are sent across the network. When a worker process GETS a token, since the only 'token' producer is the master process, the GET operation is forwarded to the master, hence requiring two messages (one sent to the master, and a reply back from the master). Performing the GET at the master requires no messages, since the master is the owner of the object, and all other MOOSE servers are lazy-delete. Thus it costs two messages for the master to produce a token and for a worker to grab it.

When a worker has completed the work specified by one token, the results must be sent back to the master process. This entails a PUT of a 'result' form object. Since the master process is eager-add but all other processes are lazy-add with respect to the 'result' form, the PUT operation only requires a single message. When the master READS the result, no messages are required since the master is in eager-add mode and thus the object is already in its local memory.

Thus, the total cost of distributing  $\tau$  tasks among  $\omega$  workers, including the cost of distributing the input graph initially, is:  $O(n^2 * \omega) + 3\tau$ . The total cost of solving the Steiner Tree Problem with this algorithm is thus  $C_{\alpha} + O(n^2 * \omega) + 3\tau$ .

Appendix **C** gives the program for solving the Steiner Tree Problem. In this program, graphs are represented by their adjacency matrices. The subgraphs for which

#### 4. An Example: Steiner Tree Problem page 36

the minimum weight spanning tree must be calculated are enumerated<sup>4</sup> (it is assumed here that an integer is big enough to enumerate the subgraphs: in particular, IV-ZI ≤ 31). Thus task tokens simply contain two integers which specify a range. The task represented by such a token consists of computing the minimum weight spanning tree for each subgraph within that range.

This program was run on the example shown in Figure 4.1, with 1,2,3,4 and 5 workers and  $\tau = 16$  (the value  $\tau = 16$  was chosen because it led to the best results for these test runs. A different value of  $\tau$  might prove to be best for test runs with different numbers of machines). The speedup with the number of workers is plotted in Figure 4.3.

In Figure 4.3, the  $\times$ 's show the best results obtained from several tests run when the system load was small (in the system on which tests were run, the system was never completely free of other user tasks. The best results of several tests were chosen because they best reflected the results that would be obtained from a system running only the steiner tree program). The line drawn on the graph shows optimal linear speedup from the time required for computation with one worker. The timing results obtained from running the program given in Appendix C with different numbers of workers show that the speedup is good, with the speedup degenerating as the number of workers increases.

**In order to enumerate all of the subgraphs of a graph** G=(V,E) **which contain a given set of nodes Z, first order all of the nodes not contained in Z. Associate with each node not in Z a bit value: 1 if the node is in the subgraph, 0 if it is not. Order the bits in the same order as the nodes not in Z. These bits may be interpretted as an integer between 0 and 21V-ZI -1, with each different subgraph being represented by a different integer. Thus the subgraphs are enumerated.** 

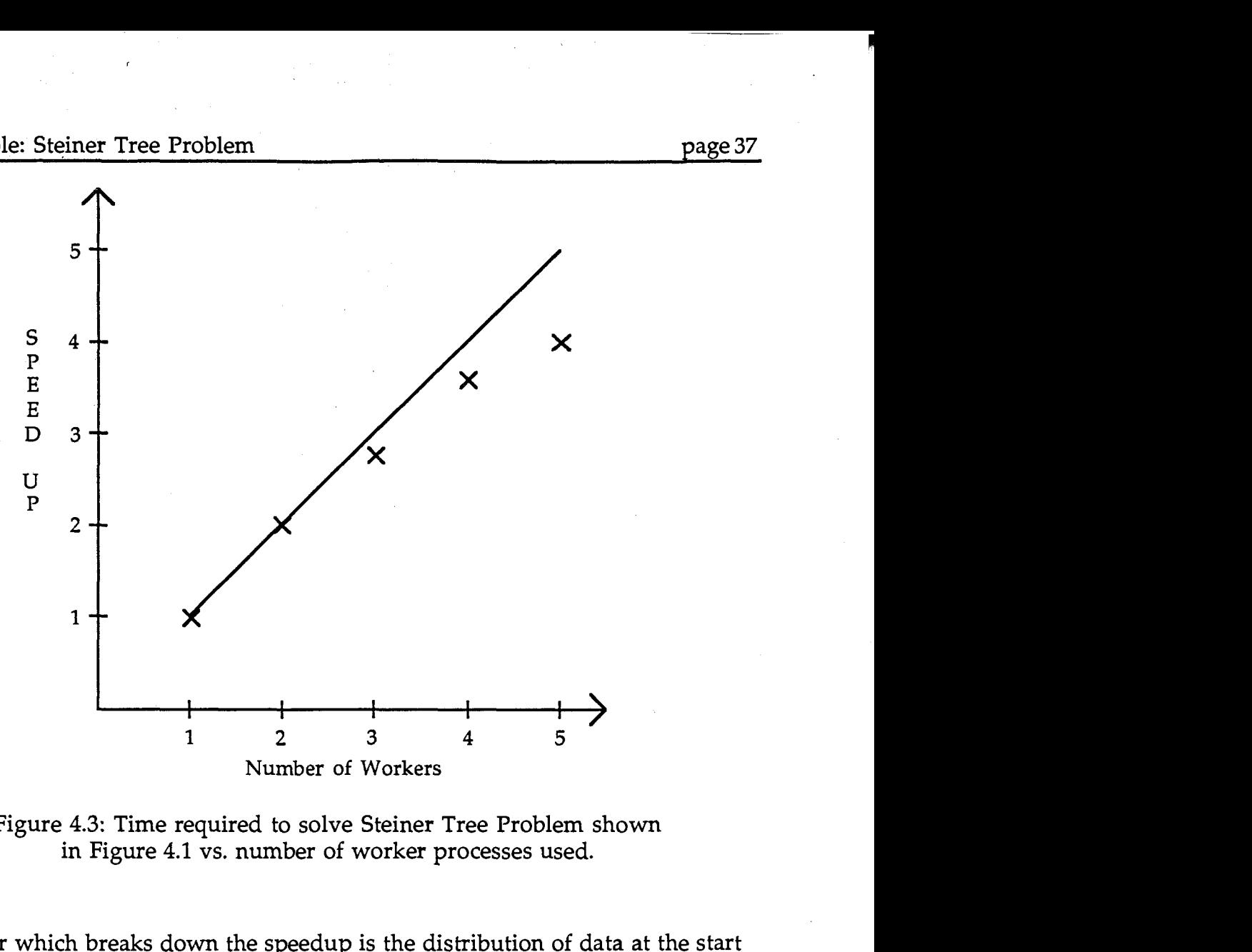

Figure **4.3:** Time required to solve Steiner Tree Problem shown in Figure 4.1 vs. number of worker processes used.

One factor which breaks down the speedup is the distribution of data at the start of the algorithm which is proportional to the number of worker processes. Thus, as more worker processes are added and therefore the time required for the computation decreases, the time required for distributing the data increases. As workers **are** added, a point is eventually reached where the increase in cost of distributing the data to another worker is more than the decrease in computation brought by the extra worker<sup>5</sup>.

**Note that if a reliable broadcast mechanism were available, the cost of distributing the data would be effectively independent of the number of workers, so the speedup would not degenerate so significantly as workers are added.** 

# **5. An Example: Bitonic Merge**

#### **5.1. Problem Definition**

As was shown in the previous section, a MOOSE can be used to achieve efficient data sharing. A MOOSE is also quite versatile, as illustrated in this section where a MOOSE is used to implement a simple parallel sorting algorithm using a bitonic merge.

A list of numbers is said to be 'bitonic' if some rotation of the list may be split into two pieces - one increasing and one decreasing. For example, the list into two pieces - one increasing and one decreasing. For example, the list<br>(4,2,1,3,5,7,8,6) is bitonic, since it may be split into two pieces — (1,3,5,7) and (8,6,4,2)  $(4,2,1,3,5,7,8,6)$  is bitonic, since it may be:<br>
— one increasing and one decreasing.

The algorithm given below takes a bitonic list and sorts it into ascending order. The algorithm can be generalized to handle any list of integers by first ordering the input list into a bitonic list, but for the sake of brevity this will not be shown.

The merge algorithm is best described with a picture. Before the picture is presented, some notation used in it must be explained. The device shown in Figure 5.1 is called a 'comparator'. It takes two inputs and swaps them if necessary so that the second output is not less than the first.

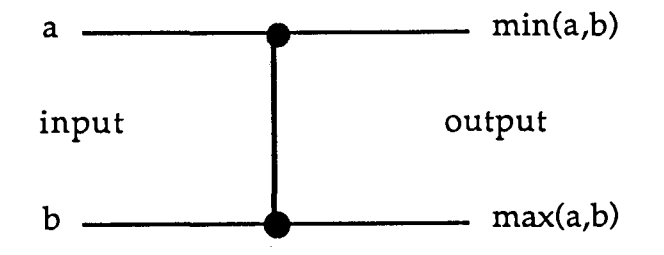

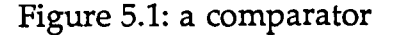

A set of these comparators can be used to create a network which performs a bitonic merge for N elements, where N is a power of **2.** A network for N=8 is shown in Figure **5.2.** In order to sort N elements of a list, the algorithm requires log2N stages, with each stage consisting of  $N/2$  parallel comparison/switch operations. Certainly the bitonic merge algorithm is not the most efficient parallel sorting algorithm ever devised, requiring log<sub>2</sub>N rounds and  $N/2$  switch processes, but it serves quite well to demonstrate the versatility of a MOOSE.

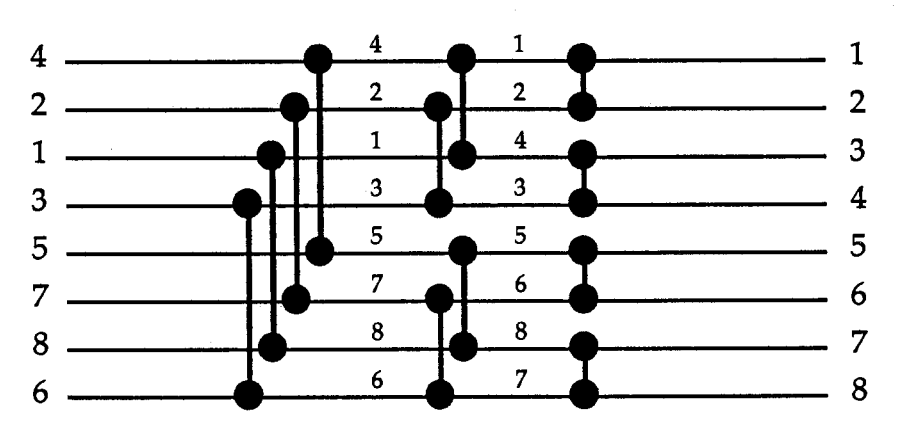

Figure 5.2: a bitonic merge network for 8 elements

The most efficient implementation of the bitonic merge using a MOOSE, in terms of the number of messages sent, does not allow an in-place sort (an 'in-place' sorting algorithm sorts a given list without requiring more memory than that nec-<br>essary to store the list — perhaps necessary if memory is a critical resource). When the sort is completed, a copy of the list for each stage will exist at each node in the network. Implementing an in-place sort requires deleting objects from the object space, thus requiring considerably more messages than the algorithm which does not conserve memory; at any time during the execution of the in-place sort, only a single copy of the list will exist.

#### **5. An Example: Bitonic Merge 10 and 10 and 10 and 10 and 10 and 10 and 10 and 10 and 10 and 10 and 10 and 10 and 10 and 10 and 10 and 10 and 10 and 10 and 10 and 10 and 10 and 10 and 10 and 10 and 10 and 10 and 10 and 10**

#### **5.2. Computational Model**

The data objects used in the examples have the form:

('element', integer R; integer I; integer **X)** 

where R is the round of the sort algorithm, I is the index of the element in the list, and X is the value of the element.

The algorithm for the sort which does not operate in-place is given below:

```
proc bitonic_merge(r,n,m)
    if m>n \rightarrowco (i := n to (m+n-1)/2) switch(r, i, i+(m-n+1)/2)
       OCco bitonic merge (r+1, n, (n+m-1) / 2)// bitonic merge (r+1, (n+m+1) / 2, m)OC 
   fi 
end 
proc switch(r, i, j)READ ('element', r, i, integer X)
   READ ( 'element I, r, j, integer Y) 
    if X<Y -> 
       PUT ( 'element', r+l, i,X) 
    PUT ('element',r+1, j, Y)<br>[] else -> /* X>Y */
                    /* X>Y */
       PUT ('element',r+1, i, Y)
       PUT('element',r+1, j, X)
    f i 
end
```
Note that although it is not shown in the code above, the concurrent invocations of switch and bitonic merge should be performed on different machines. The inplace version of this algorithm is identical to the version given above, except that the **READ** operations in the switch proc are replaced by GET operations. Thus the data generated in each round is removed as the data for the next round is produced.

### **5.3. Configuring the MOOSE**

The analysis of the algorithms requires specification of the different update modes of the servers. First note that all of the work is done in the switch opera-

#### 5. An Example: Bitonic Merge page 41

tion. The bitonic merge operation is present only to invoke the switch operations in the correct order. Also, the bitonic\_merge operation is dormant while the switch operations it invokes are in progress - thus one of the invoked switch operations can take place on the same processor that the bitonic merge operation is executing on, without slowing either process down. Thus, every node in the network will at one point have a switch operation executing on it, and this means that all nodes will have the same configuration regarding update modes and activities. Furthermore, the switch operation both produces and consumes, so the configuration must include both activities.

Second, note that arbitrary cached updates are out of the question, since waiting in one round for the cached results of the previous round to propagate is not feasible. In the in-place sort, cached deletes might be considered, except that the sort \ would then not be "in-place" (if at round 12 the deletes sent out in round *6* have still not propagated, a large amount of memory may be wasted). The application using a MOOSE structure has control over the caching of updates, however, so caching is not 'arbitrary'. Notice that in each round, each switch operation requires two PUTS and two READS (GETS if the sort is in-place). If the cache sizes are set to two **1** for both cached add update mode and cached delete update mode, then we are guaranteed that the caches will be flushed after each switch operation. <sup>1</sup>

Third, note that each element of the list produced in one round is the object of \ only one READ (GET) operation in the next round. This means that if the algorithm operates in lazy or cached delete mode, there can be no 'cache misses'. The object selected by the READ (GET) operation can not have been deleted by another server, so a minimal amount of work is required (in the general case, an arbitrary number of cache misses can occur before an object still present in the object space is found).

Also, because of the one-to-one correspondence between PUT and GET operations in the in-place sort, 'risky' correctness will suffice (remember that using risky correctness saves 2 messages on each GET operation).

To determine the best settings for the update modes, refer back to Table **3.1** which gives the cost in messages of the three operations (READ, GET and PUT) executing on a network of 6 MOOSE servers, in each of the nine different combinations of update modes. In this case the cache sizes  $C_a$  and  $C_d$  will be 2. Note that for a list of M elements,  $M/2$  switch operations execute concurrently. Thus if  $M>2\delta$ , it will be necessary to have MOOSE servers serve more than a single switch operation (i.e. more than one switch operation will be executing on the same machine concurrently).

For a list of M elements, there are log<sub>2</sub>M rounds in the bitonic merge algorithm, with each round requiring M PUTS and M READS (or GETS for an in-place sort). **In**  total, therefore, there are Mlog<sub>2</sub>M PUTs and Mlog<sub>2</sub>M READS (Mlog<sub>2</sub>M PUTs and Mlog2M GETS for the in-place algorithm). Thus, the best update mode combination for the algorithm which does not sort in-place is the cached add/eager delete combination which requires a total of  $(\delta-1)/2*M\log_2{M}$  messages. The optimal settings for the in-place algorithm depend on  $\delta$ . If  $\delta > 6$ , then the best algorithm uses cached add/cached delete update modes, requiring  $(\delta + 3/2)$ Mlog<sub>2</sub>M messages. If  $\delta$  < 6, then the best algorithm uses cached add/eager delete update modes, requiring  $(3/2\delta -$ 3/2)Mlog2M messages (note that cached add/lazy delete update mode gives the best message count, but does not provide an in-place sort since objects are not deleted from local memory stores from one stage to the next).

### **6.1. Consistency Requirements**

In [Cheriton, 1985 and 1986], the possibilities for improved efficiency through relaxing consistency were discussed. In a distributed data structure, a piece of data might be produced at one host in the network, be propagated to the other hosts, and eventually be consulted at a different host from which it was produced. The primary way of relaxing consistency in such a system is to relax the requirements on whatever fetch operation is used to consult the data. The strongest form of consistency would require that a piece of data be locked before it is modified so that no other host can read the data until the task of propagating the update to the other hosts is complete.

**A** slightly less strict form of consistency would allow fetch operations at any time, but would attempt to propagate updates as quickly as possible. In this situation, fetch operations performed after the update was made might return stale data, but much improvement in efficiency is gained by not having to synchronize all data structure update operations on all hosts.

Further relaxation of consistency could be made by allowing fetch operations at any time, and storing up data structure updates until several have been made before propagating the updates to other hosts. Using this propagation method, it might take several seconds for an update to propagate to the other hosts in the network. This method improves performance by propagating several data structure updates to a host with a single message. If the cache of updates does not occupy more LAN packets than a single update, then the single message used to propagate several

updates will not be significantly more expensive than one of the messages needed to propagate a single update.

In the design of MOOSE, consistency was not very important because the operations used to access the MOOSE data structure do not include an in-place write operation (Cheriton's store operation). Hence consistency is easier to maintain. Loosening the consistency constraints on the MOOSE operations does not result in a significant gain in efficiency. The "correctness modes" used in MOOSE are in effect a relaxation of consistency requirements on the GET operation. Using risky correctness mode saves, at most, two message transfers per GET operation. Saving two messages could be important in a system with a small number of producers, but if a large number of MOOSE servers produce data, the relative savings are not significant.

# **6.2. Granularity** of Data Distribution

#### 6.2.1. Limitations to the Prototype MOOSE

In the MOOSE system, the information provided by the application is primarily used to increase efficiency through control of data distribution and replication. While the information that an application provides to a MOOSE gives a fair degree of flexibility concerning how data is to be distributed and replicated, the granularity<br>of the distribution is at the object form level — a given MOOSE server's local store for an object form contains either all of the objects of that form in the object space, or just those produced locally. This method of distributing data is simply too coarse grained for some applications.

For example, in the Bitonic Merge example, the control provided by the MOOSE was not sufficient to allow a good solution. In the solution to the Bitonic Merge, all of the data was distributed to every node in the network, despite the fact that it would be simple for a process to algorithmically determine where the data it has just produced will be needed. By distributing the data to all servers in the network, a great deal of memory and communications resources are wasted.

To reduce the granularity of the distribution, if the application can provide information as to which objects of a given form will be required at which host site, the programmer could set up a different object form for each different server. Then, given an object to be placed into the object space, a MOOSE server could place it into the object form for each server which will later READ or **GET** the object. This is not a reasonable solution, however  $-$  it is too complicated, especially if more than one server will want to GET a given object.

#### **6.2.2. Reducing the Granularity of the Distribution of Data**

A better solution to reduce the granularity is to give the application more direct control over data distribution. Rather than providing the data structure servers with information pertaining to each other's update modes, the application could, with each PUT operation, describe to which servers the update is to be forwarded. This would allow the application complete control over data distribution, but would complicate application programming and the implementation of the other operations.

Consider the work necessary to complete a **READ** operation if the granularity of distribution were at the object level instead of at the object form level. Since the application controls the data distribution, there can be no guarantees as to whether

or not a given object will be stored locally. If checking the local store fails, the READ operation would have to be forwarded to all producers of the given object form (as is currently done with lazy add servers<sup>6</sup>); forwarding the operation in this manner is expensive if several servers produce the objects.

The application might be able to provide more information, however. The READ and GET operations could be modified so that the application specifies whether the operation is to search for the object locally, or to forward the search onto other servers if necessary (and to which servers the operation should be forwarded, if necessary). Using a MOOSE modified in this fashion, the Bitonic Merge algorithm<br>could be written so that no messages or memory are wasted — all READs and GETs could be performed locally, and the data could be forwarded only to that server which would need it in the next round of computation.

#### **6.2.3. Server Mapping** Functions

To achieve this functionality, the application defines a function which maps an object to the set of servers which require immediate ("eager") notification when the object is PUT into the object space (a one-to-many relation). **A** different function could be defined for each object form (although object forms are not really necessary any longer). These functions would have to be defined locally at every server so that they would not need to be invoked remotely (costing at least 2 messages). With<br>these functions available, distributing the data as it is produced is quite simple the functions map the object which has been PUT to all of the servers to which the object must be sent. Performing a READ or GET is a little more complicated, but the

**unless there is an eager-add server in which case the operation is optimized through function shipping to the eager-add server.** 

same mapping function could be used; the application does not have to provide any more information.

The READ operation would have to be implemented in a manner similar to that shown below, where the function mapping objects to servers is named **send-to-set.** 

```
READ (X)
    if me \in send to set (X) \rightarrowperform READ locally 
    [] \text{send_to} \text{set}(X) \neq \emptyset \rightarrowchoose \overline{S} \in send_to_set (X)
         forward READ to server S 
     [] else \rightarrow /* send_to_set(X) = \varnothing */
         fa (S st S produces objects of X's form) \rightarrowS. owner read (X)
         a f 
    f i
```
This suggested implementation of MOOSE operations provides increased data distribution control over the prototype implementation by giving the application explicit control over where individual objects are sent on a PUT operation (data shipping) and whether or not READ and GET operations are forwarded to all or some producers (function shipping). This can lead to increased efficiency.

As with the existing MOOSE implementation, information pertaining to the distribution of data is an implicit part of the object form, defined when the form is defined (through update modes in the prototype implementation, and through the server mapping functions in this suggested implementation).

If several servers are producing objects of a given form, and a server performing a READ operation is not getting immediate updates of those objects, the READ may be forwarded to any set of servers which among the set will receive immediate notification should an object matching the template given in the READ operation be **PUT** 

into the object space (function shipping). In the prototype, the READ is forwarded to all of the producer servers with one crude form of this optimization: if any server is eager-add with respect to an object form, servers which are lazy-add with respect to that object form may ship their READ operations to the eager-add server.

While this suggested implementation brings a great deal of improvement over the prototype MOOSE implementation, there is one major complication: the server mapping functions map a given object to a set of servers, but the parameters to the READ and **GET** operations are not necessarily fully defined objects.

Consider a system consisting of multiple servers. Several servers produce objects with the form ('data', int, int). The first server receives all of these objects with value (1,l). The second server receives all objects with value (1,2). The third server consumes these objects. Assume that the third server starts a READ operation:

**READ** ('data', 1, 1)

This operation may be forwarded to the first server, since the first server has a complete store of all objects which match the object template of the READ operation. However, if the READ operation were:

**READ** ( 'dataf, 1, int **i)** 

the first or the second server, or both together will not necessarily have a complete store of all objects which match this template. The operation would have to be forwarded to all producers. But if it were known that only objects with a **'1'** or a *'2'* as the second value would be **PUT** then the command could be forwarded to just the first and second servers. How could the application inform the MOOSE system of that fact?

The server mapping functions might be considered to define the set (possibly infinite) of objects which will be sent to a given server, if they are produced (the object set of the mapping function). The object template also defines a set: the set of objects which could match the template (the object set of the template). Ideally, the READ and GET operations could look at the mapping functions, determine the minimal set  $\Psi$  of servers such that the object set of the template is a subset of the union of the object sets of  $\Psi$ , and forward the operation to the set of servers  $\Psi$ . This problem is certainly non-trivial, and solving it could cost more than could possibly be saved by reducing the number of messages.

There are several solutions. The READ and GET operations codd simply not make full use of the information provided by the mapping functions  $-$  if possible, the operation would be performed locally, otherwise it would be forwarded to all of the producer servers (as is done in the general case by the prototype implementation). The problem is now reduced in magnitude, although it is still necessary to determine if the object set of the mapping function of the server executing the READ or GET spans the object set of the object template in order to determine if the operation may be executed locally or must be forwarded to the producers of the object form. This problem is not difficult, and the solution could be supplied by the application (perhaps as a function similar to the mapping function). As an extension, the same method could be used to determine if the object set of the template is spanned by the object set of any one server, and thus determine if there is any single server to which the operation could be forwarded.

Consider the example given above. The object set of the mapping function for server 1 only contains the object with value (1,1), while the object set of the mapping function for server **2** only contains the object with value (1,2). The object set of the

object template ('data',1,int i) contains an infinite number of objects, such as  $(1,1)$ , (1,2), (1,3), etc. Obviously, no single server has a mapping function with an object set which is a superset of the object set of the template, so the operation cannot be for-<br>warded to any one server — the operation must be shipped to all of the producer servers.

Alternately, the mapping functions could be restricted in such a way that the problem of finding the minimal set  $\Psi$  of servers would not be difficult. One way to do this would be to restrict the mapping functions in the following manner: a server would immediately be sent all objects with a particular value in a particular position as they are PUT into the object space (for example, a server might receive all objects with a **3** as the first value). With such a restriction, the problem of determining the minimal set  $\Psi$  would not be difficult for a small number of servers. In this solution, each MOOSE server would need to know the details of each mapping function (the mapping functions could not be "black boxes").

#### 6.2.4. Example of Server Mapping **Functions**

For an example, consider the Jacobi method for solving the two-dimensional Laplace's Equation. Laplace's Equation leads to a matrix manipulation problem which the Jacobi method solves with an iterative technique. The trial value for the i<sup>th</sup> cell of matrix  $\Phi$  in the k<sup>th</sup> iteration of the algorithm (denoted  $\phi_i^{(\omega)}$ ) may be obtained by taking the average of the values of the neighboring cells from the previous iteration. This may be written as follows:

$$
\phi_i^{k} = \frac{1}{4} \left[ \phi_{i-x}^{k-1} \left( k-1 \right) + \phi_{i-y}^{k-1} \left( k-1 \right) + \phi_{i+x}^{k-1} \left( k-1 \right) \right]
$$

In the Jacobi method, in a given iteration each cell can be updated independently of all other updates. Consider partitioning the matrix **0** between processors as shown in Figure 6.1.

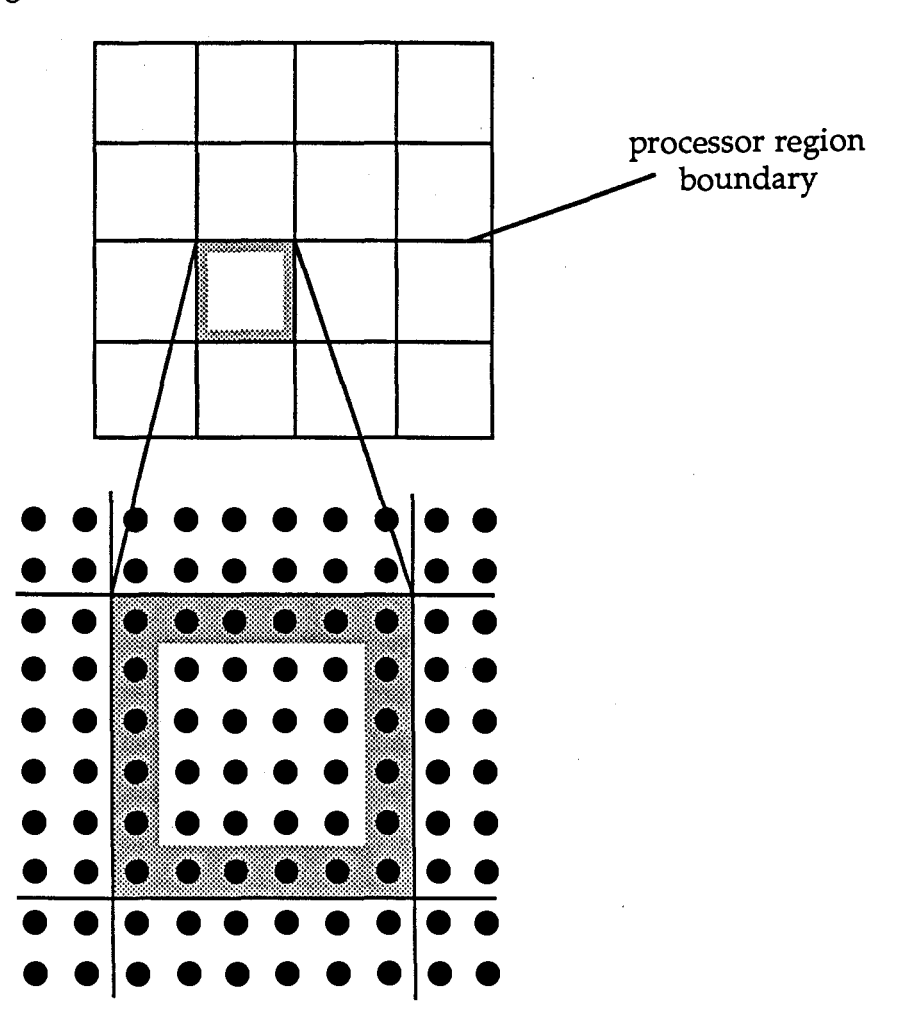

Figure 6.1 : partitioning of matrix between processors. Updates of cells within shaded regions require information from neighboring processors.

Using the problem decomposition implied by the partitioning of the matrix shown in Figure 6.1, each processor must, at each stage of the computation, compute the new values of the matrix cells and then send the edge values to the neighboring processors. An optimal implementation of this algorithm will obviously send the edge values as soon as they have been computed, and will send them only to the processor which needs those edge values for its own computation.

Using the prototype MOOSE, such fine-grained distribution of the data would be difficult to achieve. Consider instead how it would be done using server mapping functions. Enumerate the edges of each of the regions (4 edges per region). When an edge is PUT into the object space, attach the number of the edge to the start of the list of values of the object. The server mapping functions would be defined so that an edge PUT into the object space will be forwarded to the MOOSE server which serves the process that will require that edge in the next stage of computation. For example, assume that 4 processors are working on the problem. Assume that the problem has been decomposed and that the processors and edges are numbered as shown in Figure 6.2.

|    |                |                  |                | 5                           |    |
|----|----------------|------------------|----------------|-----------------------------|----|
| 3  | processor      | $\boldsymbol{4}$ | $\overline{7}$ | processor<br>$\overline{2}$ | 8  |
|    | 2              |                  |                | 6                           |    |
|    | 9              |                  |                | 13                          |    |
| 11 | processor<br>3 |                  | 12 15          | processor                   | 16 |
|    | 10             |                  |                | 14                          |    |

Figure 6.2 : example problem decomposition and numbering of processors and edges.

For the decomposition and numbering shown in Figure 6.2, and assuming that the edge number is attached to the start of the edge object, the server mapping function for the edge object form is given in Table **6.1.** With this server mapping function, edges are propagated only to where they are needed.

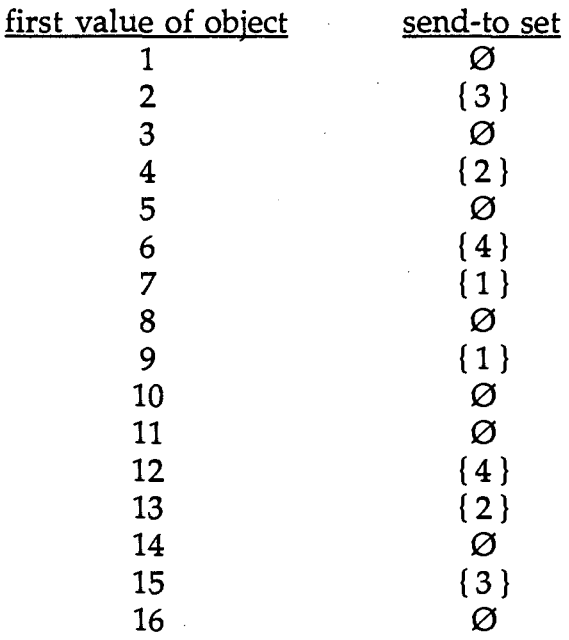

Table **6.1** : server mapping function for a program implementing the Jacobi method and using the problem decomposition and processor/edge enumeration given in Figure **6.2.** 

Although, for the Jacobi method, a very simple server mapping function was required (send the object to server  $\alpha$  if the first value of the object equals  $\beta$ ), this form of server mapping function is quite limited. Further research on possible restrictions to the server mapping functions is necessary.

# **6.3. Exploiting Piggybacking**

One method of reducing communication costs is to send two or more logically different messages in a single network packet ("piggybacking" the messages). A<br>MOOSE provides one way of piggybacking messages — through cached update modes where several data structure updates are sent together in one message. The cached update modes are a very restricted form of piggybacking, however. The diffi-

culty in providing for more general piggybacking comes from a lack of information: how is it possible to determine whether a message needs to be sent immediately or whether it can be held and sent later? To answer this question, information on the

future actions of the application are necessary.

**A** restricted form of piggybacking may be provided by allowing the application to specify whether or not a message needs to be send immediately. **A** distributed data structure which provided for piggybacking messages could implement a DELAY operation. The purpose of the DELAY operation would be to tell the data structure server that any message generated from the next operation need not be sent immediately, perhaps because another operation would follow shortly which would also generate messages. Thus the data structure server could piggyback the messages.

Consider the worker process in the Steiner Tree example given in Section 4. The worker executes the following loop:

```
do (true) -> 
   GET a task token 
   fa (subgraphs specified by the token) -> 
      build the subgraph from the original graph
      determine the minimum weight spanning tree 
   a f 
   PUT least of all minimum weight spanning trees 
od
```
For each iteration of this loop, three messages are sent across the LAN: a message forwarding the GET operation to the master server (the server which produced the tokens), a message from the master server returning a token, and a message to the master server returning the result of the computation. Of these three messages, the two going to the master always occur one after another — the data from a computation is sent, and then a GET for another token is forwarded. If a DELAY operation were implemented in MOOSE, then these two messages could be piggybacked,

resulting in a savings of **33%** of the messages generated in the work phase of the computation!

#### **6.4. Automating Selection of Update Modes**

In order for a MOOSE to provide an efficient data structure, the various parameters must be correctly specified. While the task of determining the parameters which give best performance is not necessarily difficult, it is certainly not trivial. This leads one to consider the possibility of automating the process.

Presently, the application specifies which nodes in a network are going to produce data, and which are going to consume data. If the application also specified what percentage of the data a consumer was going to consume or a producer was going to produce, it would be very easy to determine an optimal assignment of eager or lazy mode to the add and delete update modes of each server. It was shown earlier that if a node consumes a fraction of the objects of an object form greater than  $1/2$ p, where P is the number of producers, then it is more efficient to make that server eager-add. If the server consumes less than **1/2p** of the data, then it should be made lazy-add.

The use of cached update modes complicates this simple scheme, however. When is it appropriate to use a cache? How big should the cache be? How long should the timeout be between flushing of the cache? These questions cannot be answered simply. Consider the Bitonic Merge example. **A** cache size of two was used because each stage of the computation caused two objects to be generated by each worker process. This is a property of the algorithm used, and is readily apparent to the programmer, but how can it be automatically determined?

One possibility is to collect statistics on how frequently objects are produced, and how frequently they are consumed. If the variance of the time between consumption of objects by a particular server is small, then the cache size for that server could be set large with the timeout set equal to the mean time between object consumption. This would possibly result in near optimal efficiency, but there are several<br>problems. The program execution must be closely observed — this is not a trivial task in itself. The assumption must be made that statistics gathered accurately reflect future action of the program  $-$  this is not necessarily the case. The method is only useful for programs which demonstrate a low variance in the mean time between object consumption - this is a rather restricted class of problems.

While automating the task of determining the update modes may be possible, doing so would conflict with two of the basic principles of the MOOSE system: efficiency and generality. The automated process would not, in most cases, be as effective in determining the optimal values for the update modes as would the programmer who builds the application. Also, the automated process would be effective only for problems which demonstrated those properties mentioned above.

page 57

# **7. Conclusions**

### **7.1. Conclusions**

**A** data structure general enough to serve a wide variety of applications, but independent of those applications, will not provide an efficient service. In designing a data structure for a particular application, a programmer makes use of information specific to that application. An efficient data structure cannot be independent of the application it serves.

In this thesis it has been shown that by using semantic information provided by the application, a data structure can be both versatile and efficient. To demonstrate this principle, the MOOSE data structure was designed and a prototype was implemented. An application which makes use of a MOOSE must provide information on where the data is going to be produced and consumed, and how the data is to be replicated. The MOOSE servers make use of this information to select between a variety of algorithms to implement the data structure, and thus an efficient service is provided. The efficiency and versatility of the MOOSE structure was demonstrated through two applications: a brute force approach to solving the Steiner Tree Problem and a simple parallel sorting algorithm.

### 7.2. Further Research

The MOOSE data structure has proved its value in the implementation of a few different algorithms. In particular, the token/worker model of computation is particularly easy to implement using a MOOSE. The token/worker model is applicable to any problem in which the task as a whole may be partitioned into a large number of independent smaller tasks. One aspect of this computational model which

### **7.** Conclusions **vacations vacations vacations vacations vacations vacations**

deserves a closer look is the granularity of the task partitioning. The automatic load balancing of the token/worker model improves as the number of subtasks increases. If the subtasks are too small, however, the communications overhead of distributing the task will be too high. The optimal granularity for the distribution of a problem could be determined through experimentation.

While a MOOSE succeeds in providing an efficient distributed data structure for many applications, certain problems cannot be solved with optimal efficiency using a MOOSE. The coarse-grained approach to data distribution and replication used by the MOOSE system is not sufficient for some applications. More finely grained approaches were looked at, but all led to complications of the MOOSE operations. The most promising of these alternate means of controlling data distribution used the server mapping functions. The problem with this approach is that the READ and GET operations are complicated tremendously if a general mapping function is used. An interesting course of study would be to look at restrictions to the server mapping functions which would allow a feasible implementation of the GET and READ operations.

The most important aspect of this thesis has been the use of semantic information to improve efficiency in a distributed data structure. The MOOSE data structure requires that the application provide information pertaining to where the data is going to be produced or consumed, and how the data is to be distributed. **A** few very important questions must be raised: is there any other information that an application could provide that would be useful in improving efficiency? If further information could be provided, how could it be used?

This appendix will describe enough of the SR programming language to help someone unfamiliar with the language understand the code and pseudo-code given throughout this proposal. For a complete description of the language, see [Andrews **871.** 

# **A.1.** Operations **and** Invocations:

SR provides operations, which are generalizations of procedures. There are two ways of implementing an operation: with a proc or an in statement. The proc is equivalent to standard procedures. Each time the proc is invoked, a new process may be created (although some optimization is done - local invocations of procs are implemented as standard procedure calls). An in statement is in effect an instruction for a process to block and wait for an invocation of the named operation. The in statement unblocks when such an invocation is received.

In the description of the implementation, in statements were used with an enclosing infinite loop surrounding the statement. Thus the process will repeatedly service invocations of the operation named in the in statement. With this scheme, only one invocation can be executing at any one time. Thus in is used when, for reasons of concurrency control, only one invocation of the operation can exist at one time, forcing other invocations to wait. **A** proc is used when many invocations can execute concurrently.

Operations may be invoked in either of two manners: the call or the send<br>statement. The call statement provides synchronous communications — the call

#### Appendix A: Overview of the SR Programming Language page 60

statement invokes the operation and then blocks the caller until the operation is<br>complete. The send statement provides asynchronous communications — a message to start the operation is sent, and then the sender continues without waiting for the operation to complete (or necessarily even start, if the operation is implemented with an in statement).

The various combinations of call/send and proc/in provide four different mechanisms for invoking operations:

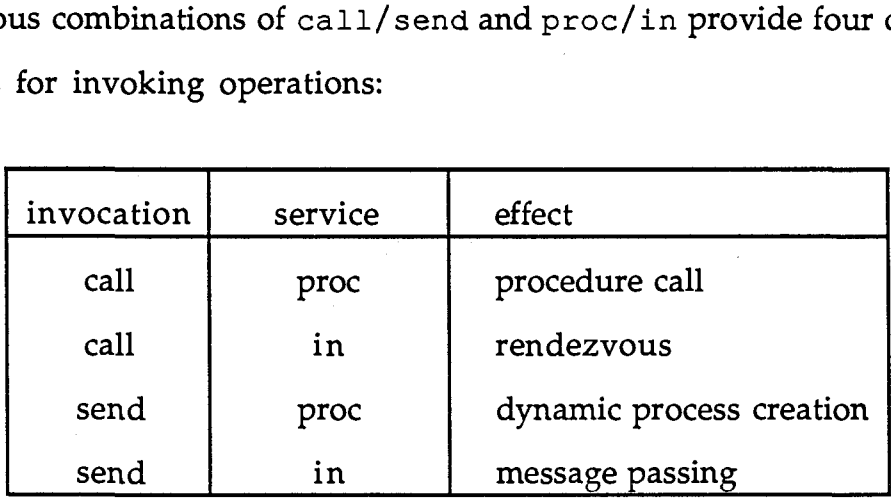

The granularity of distribution in the SR language is at the resource level. Operations and data are contained within resources. A resource instance may be created on any virtual machine in the system - virtual machines are mapped to real machines at run time, not necessarily on a one-to-one basis. In order to invoke an operation remotely (i.e. in a different resource), it is necessary to have the capability for the resource instance implementing that operation. The capability may be prefixed to the name of the operation in the invocation statement. For example, the invocation:'

**call cap-a.foo(.** . .)

### Appendix A: Overview of the SR Programming Language page 61

invokes the **foo** operation in the resource instance defined by the capability variable cap a. If no capability is specified in an invocation, the operation is invoked in the same resource as the invoking statement.

In addition to basic communication facilities, SR provides the **co** statement to invoke several different operations concurrently. The syntax of the co statement is as follows:

```
co (quantifier) invocation [-> statement blockl 
// (quantifier) invocation \left[-\right] statement block
\alpha
```
Each operation specified by the invocation parts of the statement (over the different values of the quantifiers) are invoked concurrently with call semantics. As each invocation returns, the statement block following the invocation portion is executed. The **co** statement terminates when all invocations have returned, and all statement blocks have finished executing.

#### **A.2.** Sequential statements

There are many different sequential mechanisms in the language used throughout this proposal. They will only be mentioned briefly, as their semantics are quite straightforward.

- The **fa** statement is a generalization of the standard "loop a fixed number of times" mechanism (such as the **for** statement in pascal). The **fa** statement has the form :

fa (quantifier) st (boolean expression) -> statement block **af** 

where the statement block is executed for each value of quantifier which satisfies the (optional) boolean expression.

The if statement has the form:

```
if condition -> statement block 
[I condition -> statement block 
fi
```
where the last condition can optionally be 'else' which is taken as the conjunction of the negations of all the other conditions. The conditions are evaluated in a nondeterministic order. If one is found to be true, its statement block is executed and the statement terminates.

The do statement has the form:

**do condition** -> **statement block**  [I **condition** -> **statement block**   $\alpha$ 

Each condition is evaluated (the order is non-deterministic). If one is found to be true, its associated statement block is executed and the operation repeats. The do statement terminates when all conditions are false.

# **Appendix B: MOOSE Implementation**

global types

```
/* this global resource is imported to all other resources */ 
/* maximum number of values in an object */ 
const max_{\theta} obj_size := 30
/* various system constants */ 
const infinity := 1000 
const undefined := -1const safe := 1const risky := 2/* object form name type */ 
type nametype = string(10)/* record of information for an addition to a local database */ 
type add op = rec (
   name : nametype 
   values[1:max obj size] : int
   o-id : int) 
/* record of information for a deletion from a local database */ 
type del op = rec(name : nametype 
   values[1:max_obj_size] : int
   o-id : int)
```
end

resource moose

```
/* this is the main resource which the application imports */ 
import types 
op init~moose(servers[1:*1 : cap moose; whoami : int) 
op put(form:types.nametype; values[l:*l : int) returns b:bool 
op get (form:types .nametype; var values [l: *I : int) returns b:bool 
op read(form:types.nametype; var values[l:*l:int) returns b:bool 
op def-form(f:types.nametype; s:int; c:int; pr[l:*]:bool; 
         con[1:*):bool; as[1:*): int; ad[1:*): int; ds[1:*): int;
         dd[l:*] : int) returns b:bool 
op def form-sub(f:types.nametype; s,c:int; pr[l:*l :bool; 
      con[1.*]:bool; as[1.*]:int; ad[1.*]:int; ds[1.*]:int;dd[1: *]:int)op local-add(name:types.nametype; values[l:*] :int; o-id:int) 
op cache update(c[l:*] : types.add op)
op cache_delete(c[1 : *] : types.del-op)op owner delete(o id:int; name:types.nametype; values[1:*]:int)
                                               returns ok:bool 
op global-delete(f:int; o:int; n:types.nametype; v[l:*l:int) 
op local-delete(name:types.nametype; v[l:*l:int; o-id:int) 
op still_there (name:types.nametype; v[1; *] : int; \overline{o} id:int)
                                               returns b:bool 
op read-work(n:types.nametype; var v[l:*]:int; res o-id:int) 
                                               returns b:bool 
op start-owner-read(name:types.nametype; var v[l:*l:int; 
         res o-id:int) 
op owner-read(name:types.nametype; v[l:*]:int; r:cap moose; i:int) 
                                               returns t:int 
op return_owner_read(rn:int;v[1:*]:int; o_id:int; f_index:int)
op cancel owner read(f index:int)
```
body moose () separate

resource ticker

 $/*$  a resource which ticks off seconds... in order for this resource to work properly, it must be the only resource in a virtual machine. Since the sleep operation forces the entire unix process (i.e. the entire virtual machine) to wait, creating this resource within an active virtual machine will no work properly \*/

```
external sleep (t:int)
op tick ()
```
body ticker()

proc tick () sleep **(1)**  end

end
resource timer  $/*$  this resource is used by the cache-handling resources to time the waits between cache firings. This resource creates another virtual machine on the same physical machine, and creates a ticker resource within that virtual machine  $\star/$ import ticker op snooze (t : int) body timer () var v : cap **vm**  var tick\_res : cap ticker initial  $v := \text{create } \text{vm}()$ tick\_res  $:=$  create ticker() on  $v$ end var gen : int  $:= 0$ var num waiting : int  $:= 0$ op t ickmark **(g** : int ) /\* this process uses the ticker resource to tick off seconds, and informs any snooze procs of the ticks through invocations of the tickmark operation. The variable 'num waiting' keeps a count of how many snooze procs are waiting for ticks. The tickmark invocations keep a generation number with them so that one snooze process can't grab all of the tickmarks from one clock tick  $\star /$ process t do  $(true)$   $\rightarrow$ gen ++ fa i := 1 to num waiting  $\rightarrow$ send tickmark (gen) a f num waiting  $:= 0$ tick-res .tick () od end

/\* this proc acts like a C sleep function for SR processes. Since using the C sleep function would sleep the entire virtual machine,<br>this proc and all of its support mechanisms had to be built  $*/$ this proc and all of its support mechanisms had to be built

proc snooze **(x)**  var my-gen : int

> my-gen := gen do **(x>O)** -> num waiting  $++$

```
in tickmark(g) and g>my\_gen ->
          x: = x - (g-my-gen) 
          my-gen := g 
      ni 
   od 
end
```
end

 $\bar{z}$ 

#### resource addcachehandler

/\* this resource is used to handle a cache of add operations. When a new object form is created, each moose server creates a different addcachehandler resource for each cached add server. The addcachehandler resource is given the capability to the moose server for which it is caching updates, the capability for the local timer resource, and the size and delay of the cache it must look after. The only operation it exports is the cache-add operation which the moose server may call to add an entry into the cache. When the cache is full, or the timeout expires, the cache is automatically fired off. expires, the cache is automatically fired off.

import types import moose import timer

op cache add (name: types.nametype; values [1:\*]: int; o id: int)

body **addcachehandler(mres:cap** moose; tres:cap timer; size,delay:int)

```
\frac{1}{x} the cache is simply an array of type add op \frac{x}{x}var cache[l:size] : types.add-op 
var next free : int := 1
```

```
op fire off cache ()
op foc 0
```
/\* this process implements the timeout. Every 'delay' seconds, it causes the cache to be sent.

```
process ticker 
   do (true) ->
       tres .snooze (delay) 
       send foc () 
   od 
end
```
 $/*$  this process is responsible for handling cache\_add operations, and commands by the timer to send off the cache. It is implemented with an in statement so that cache-add operations can't interfere with each other or with the sending of the  $\star$ /

```
process pl 
   do (true) -> 
      in cache-add(name,values,o-id) by 1 -> 
         cache[next_free].o_id := o_id
         cache [next_free] .name := name
         cache[next~free].values[l:ub(values)] := values 
         next-free++ 
         if (next-free > size) -> 
             fire off cache ()
         f i
```

```
1 \text{ foc() by } 2 \rightarrowif (next-free > 1) -> 
             fire_off_cache()
          f i 
      ni 
   od 
end 
/* this proc is called to send and reset the cache */ 
proc fire_off_cache()
   send mres.cache_update(cache[1:next_free-1])
   next-free := 1 
end
```

```
resource delcachehandler
```
/\* this resource looks after caches of delete operations in the same manner that addcachehandler resources look after caches of add operations. The two resources are in all manner parallel. \* /

```
import types 
import moose 
import timer
```

```
op cache del (name:types.nametype; values [1:*]: int; o id: int)
```
body **delcachehandler(mres:cap** moose; tres:cap timer; size,delay:int)

```
var cache[l:size] : types.del op
var next free : int := 1
```

```
op fire_off_cache()
op foc\overline{0}
```

```
process ticker 
   do (true) ->
      tres. snooze (delay) 
      foc()od
```

```
end
```

```
process pl 
   do (true) -> 
      in cache del(name, values, \circ id) by 1 ->
          cache[next free].o id := 0 id
          cache[next-free] . name := namecache[next free].values [1:ub(vvalues)] := values
          next-free++ 
          if (next_free > size) \rightarrowfire off cache ()
          fi 
       [] foc() by 2 ->
          if (next free > 1) ->
             fire off cache ()
          f i 
      n i 
   od 
end 
proc fire off cache ()
   send mres.cache_delete(cache[l:next_free-1])
   next_{free} := 1
```

```
end
```
resource formhandler

/\* each moose server creates a single formhandler resource to manage a local database of information about object forms. Through the formhandler resource, every form is assigned a unique integer identifier (although different servers may assign different identifiers due to race conditions).  $* /$ 

import types

op **new-form(f:types.nametype;** size:int; c:int; pr[l:\*]:bool; con $[1: *]:$  bool; as $[1: *]$ : int; ad $[1: *]$ : int; ds $[1: *]$ : int;  $dd[1:^*]$  : int)

op form id (name:types. nametype) returns n: int op form-size(f-id:int) returns s:int

op eager\_add(form\_id:int; server\_id:int) returns b:bool op cached add(form id:int; server id:int) returns b:bool op lazy add(form id:int; server id:int) returns b:bool op eager\_del(form\_id:int; server\_id:int) returns b:bool op cached\_del(form\_id:int; server\_id:int) returns b:bool op lazy-del(form-id:int; server-id:int) returns b:bool op producer(fom-id:int; server-id:int) returns b:bool op consumer(form-id:int; server-id:int) returns b:bool op **correctness(form-id:int)** returns c:int op num\_producers(f:int) returns n:int op prodid(f:int) returns c:int

external gethostname (res  $s:string(*)$ ; n:int)

body formhandler(me : int; max-servers:int; max-forms:int)

type form-type = rec (

name : types.nametype size : int correctness : int producers [ 1 :max-servers] : bool consumers [l :max-servers] : bool **add~cache~sizes[l:max~servers]** : int **add~cache~delay[l:max~servers]** : int **del~cache~sizes[l:max~serversl** : int **del-cache-delay[l:max-servers]** : int num prod : int prodid : int )

var form[l:max-forms] : ptr form-type var next form : int  $:= 1$ 

/\* given a form name, return its identifier \*/ proc form id (name) returns id id := **0**  fa i:=1 to next\_form-1 st (name=form[i] $\textdegree$ .name) ->  $id := i$ 

```
exit 
   a f 
end 
/* given a form identifier, return the size of the tuple of values */proc form size (f id) returns size
   size := \text{form}[\overline{f} \text{ id}] . size
end 
/* return true if the specified server is eager-add with respect to<br>the specified object form, false otherwise.
   the specified object form, false otherwise.
proc eager add (form id, server id) returns b
   b := (form[form id]^\wedge.add cache sizes[server id] = 1)end 
/* return true if the specified server is cached-add with respect to 
   the specified object form, false otherwise. \star /proc cached add (form id, server id) returns b
   b := (form[form id]^.add cache sizes [server id] != 1) and
       (forrn[fom~id]^.add~cache~sizes[server~id] != types.infinity) 
end 
/* return true if the specified server is lazy-add with respect to 
   the specified object form, false otherwise.
proc lazy add (form id, server id) returns b
   b := (form[form id] \hat{ } .add cache sizes [server id] = types .infinity)
end 
/* return true if the specified server is eager-del with respect to<br>the specified object form, false otherwise.
   the specified object form, false otherwise.
proc eager_del(form_id, server_id) returns b
   b := (form[form id]^\wedge.del cache sizes [server id] = 1)
end 
/* return true if the specified server is cached-del with respect to<br>the specified chiect form false otherwise
   the specified object form, false otherwise.
proc cached-del(form-id,server-id) returns b 
   b := (form[form id] <sup>^</sup>.del cache sizes [server_id] != 1) and
        (form[form id] \hat{ } .del cache sizes [server_id] != types. infinity)
end 
/* return true if the specified server is lazy-del with respect to<br>the specified object form, false otherwise.
    the specified object form, false otherwise.
```
proc lazy del (form\_id, server\_id) returns b

```
b := (form[form id] \text{`}. del cache sizes [server id] = types. infinity)
end 
/* return true if the specified server is a consumer of the specified<br>
object form false otherwise
   object form, false otherwise.
proc consumer (form id, server id) returns b
   b := form[form id].consumers [server id]
end 
/* return true if the specified server is a producer of the specified<br>
object form, false otherwise
   object form, false otherwise.
proc producer (form_id, server_id) returns b
   b := form[form_id].producers [server_id]
end 
/* return the correctness mode of the specified object form *I 
proc correctness (form id) returns cor
   cor := form[form id]. correctness
end 
/* return the number of producers of the specified object form */ 
proc num producers (f id) returns n
   n := \text{form}[f_id]'. num prod
end 
/* return the index of a moose server which produces the specified<br>
object form<br>
\star/
   object f orm * / 
proc prodid(f id) returns id
   id := form[f id] ^{\circ}.prodid
end 
/* define a new object form and all of its parameters */ 
proc new~form(name,size,corr,prod,con,addsize,adddelay,delsize, 
              deldelay) 
    form[next-form] := new (form_type)form[next_fform] ^.name : = name
    form[next-form] ^.size := size 
    form [next-form] ^. correctness := corr
    form[next-form]^\frown.produvers[1:ub (prod)] := prodform[next_{form}] ^.consumers [1 : ub (con)] := conform[next-Torm]^\wedge.add_cache_sizes[l:ub(addsize)] := addsize
    form[next_fform]^\cdot.add\xi\nack cache_delay [1:ub (adddelay) ] := adddelay
    form[next_fform]^\wedge.del_cache_sizes[1:ub(delsize)] := delsizeform[next-form]^.del cache - delay[l:ub(deldelay)l := deldelay 
    form[next_form]^\wedge . num_prod := 0
```

```
fa i := 1 to ub(prod) st \text{prod}(i) ->
          form[next_form]^.num_prod ++<br>form[next_form]^.prodid := i
    a f 
    next_{form} := next_{form} + 1end
```
resource dbhandler

```
/* each moose server creates a single dbhandler resource to handle 
      all of the local database. The local database consists of a 
      set of binary trees - one for each object form. A semaphore 
     exists for each binary tree. Before any modification can be 
     made to the tree, the modifying process must grab the semaphore. 
     A wait on add operation exists for each binary tree. A process
      can wait for an addition to an object form by executing a receive 
      on the associated trees wait-on-add operation. When an addition 
      is made, the operation is invoked once for each process executing 
     the receive operation.
  import types 
  import moose 
  import formhandler 
  local-add(n:types.nametype; v[l:*l:int; o:int) 
  local-delete(name:types.nametype; v[l:*] :int; o-id:int) 
  op cache_update(c [1: *] : type s.add_op)op cache delete (c [l: *] : types .del op)
  checkwait(name:types.nametype; var values[l:*l:int; res o-id:int) 
                                           returns b : boo1 
  op check(f_id:int; var values[1.*] : int; res o_id:int)returns b:bool 
  op unique check(f id:int; v[1: *]:int; o id;int) returns found:bool
   invoke-ocw(n:types.nametype; v[l:*]:int; r:cap moose; rep:int) 
                                           returns i:int 
  op cancel ocw (m: int)
body &handler(fres:cap formhandler; me:int; max-forms : int) 
   type tnode = rec(o-id : int 
                  values[l:types.max-obj-size] : int 
                  left : ptr tnode 
                  right : ptr tnode) 
   op sem[l:max-forms] () 
   op wait on add [ 1 :max-forms] (g: int) 
   var num_wait_on_add[1 : max-forms] : int := ((max-forms] 0)var generation[1:maxforms]: int := ([maxforms] 0)
   op bt_add(var n : ptr tnode; values[1:*] : int; o_id:int)
   op obj gt (v1[1 : *] : int; v2[1 : *] : int) returns b:boolop cw(f_id:int; var values[1.*] : int; res o_id:int; p:ptr mode)returns b:bool 
   op match (v1[1: *]:int; v2[1: *]:int) returns b:bool
   op ult (v1[1: *] : int; v2[1: *] : int) returns b:bool
   ucw(v[l:*]:int; o-id:int; p:ptr tnode) returns found:bool 
   op bt del (var p:ptr tnode; v[1:*]:int; o_id:int)op prop del(var p:ptr tnode)
   op attach (loose p:ptr tnode; onto_p:ptr tnode)
```

```
var root [1:max forms] : ptr tnode
initial 
    /* initialize the semaphores */
    fa 
i:=l to max-forms -> 
   a f 
end 
       send sem[i]()root[i] := null/* add an object to the local database */ 
proc local add (name, values, o id)
   var f id : int
    f_id := fres.form_id(name)/* grab the semaphore */ 
   receive sem [f id] ()
    /* add the object to the binary tree *I 
bt add (root [f-id] ,values , 0-id) 
    /* update the generation of the binary tree */generation [f-id] ++ 
    /* release the semaphore */ 
    send sem[f id]()
    /* inform any waiting processes of the change */ 
    fa i:=1 to num wait on add [f id] \rightarrowsend wait on add [f id] (generation)
    a f 
   num wait on add[f_id] := 0end 
/* this proc is responsible for doing all of the work in adding 
   an object to a tree
proc bt add (p, v, o_id)
    if p=null -> 
       /* we've found where to add it */p := new(tnode)p^0.o\_id := o\_idp^{\wedge}.values[1:ub(v)] := vp^*. left := nullp^*. right := null
    [] else \rightarrow% descend down the tree recursively */<br>if obj_gt(p^.values[1:ub(v)],v) ->
       if obj_gt(p^* . values[1:ub(v)], v) \rightarrow<br>/* descend down the left branch */
           bt\_add(p^{\wedge}.left, v, o\_id)[] else \rightarrow/* descend down the right branch */ 
           bt add(p^{\wedge}.right, v, o_id)f i
```
 $b := true$ 

f i

f i end

```
/* define a total ordering over the values of objects */proc obj_gt(v1, v2) returns b
   fa i:=1 to ub(v1) ->
      if v1[i] > v2[i] ->
         b := truereturn 
      [] v1[i] < v2[i] ->
         b := falsereturn 
      f i 
   a f 
  b := falseend 
/* receive and process a cache of add operations */ 
proc cache_update (cache)
   fa i:=1 to ub(cache) \rightarrowsend local add(cache [i] .name, cache [i] .values, cache [i] .o id)
   a f 
end 
/* receive and process a cache of delete operations */ 
proc cache_delete(cache)
   fa i:=1 to ub(cache) \rightarrowsend local delete (cache [i] . name, cache [i] .values, cache [i] .o id)
   a f 
end 
/* check for an object matching the specified template in the local 
   database. If a matching object is found, return it immediately. 
   Otherwise, wait until such an object is found and then return 
   it. \star /
proc checkwait (name, values, o_id) returns b
   var f_id : int := fres.form_id(name)var last-gen : int 
   if (f id = 0) \rightarrowb := false 
      return 
   [] else ->
```

```
do (true) -> 
       last gen := generation [f id]
       if check (f_id, values, o id) ->
          return 
       [] else ->
          num_wait_on_add [f_id] ++
          in wait on add[f_id](g) & g>last gen ->
             skip 
          ni 
       fi 
   od 
end
```
/\* this proc starts up an operation similar to checkwait, except that only objects produced locally (i.e. this resource is the owner of the object) can be returned. The proc is given a capability to a moose server to which it must return results. This proc might receive a cancellation message before it completes (it may never complete short of being cancelled).  $*/$ 

```
var ocw_ctr : int := 1
```

```
proc invoke_ocw (name, values, rep_cap, rep_num) returns i
   var f id : int := fres.form id (name)
   var last gen, my ocw ctr, o id : int
```

```
my ocw ctr := ocw ctr
ocw ctr++i := my_{ocw_cctr}reply
```

```
last gen := generation [f id]do (true) ->
    if check (f id, values, \circ id) \rightarrow
```
/\* we've found an object. Send a reply and exit \*/ send rep\_cap.return\_owner\_read(rep\_num, values, o\_id, me) exit

- $[]$  else  $-$ > num-wait on add [f id] ++ /\* wait for either an addition to the tree or a cancellation message  $*/$ message in wait on add [f id] (g) & g>last\_gen  $\rightarrow$ 
	- last gen  $:= q$
	- [] cancel ocw  $(m)$  & m=my ocw ctr -> num-wait on add [f id]-exit

f **i**  od

ni

```
object template. * /proc check (f id, values, o id) returns found
   found := \overline{cw} (f id, values, o id, root [f id])
end 
/* this proc does all of the work of the check proc - the check proc calls this proc with a pointer to the root of a tree. This proc
   calls this proc with a pointer to the root of a tree.
   recursively descends the tree.
proc cw (f<sub>id, values, o-id, p)</sub> returns found
   if (p=null) ->
      found := false 
       return 
   f i 
   if match (values, p^* . values [1 : ub (values)] ) ->
       found := true 
       values := p^{\wedge}.values[1:ub(vvalues)]o id := p^{\wedge}.o id
       return 
   f i 
   /* note that because of the possible undefined values in 
       the object to be searched for, it may be necessary to search both children of the current node
       both children of the current node
   if ult(values, p^*.values) ->
       found := cw(f_id, values, o_id, p^*. left)if (found) \rightarrowreturn 
       fi 
   f i 
   if ult (p^{\wedge}.values, values) \rightarrowfound := cw(f id, values, o id, p'.right)f i 
end 
/* this proc returns true if the values of two objects match. The 
   values may not be fully defined, in the case of an object 
    template.<sup>*</sup> */
proc match (vl, v2) returns b 
   fa i:=1 to ub(v1) st (v1[i]!=v2[i] and v1[i]!=types.undefined and
                  v2[i] !=types.undefined) ->
       b: = false
       return 
   a f 
   b := trueend
```
/\* determine if the first set of values might be less than the second set, based on the ordering defined by the obj\_gt proc. The set

```
of values might be partially undefined (in the case of an object \star/template) \star/
proc ult (vl, v2) returns b 
    fa i:=1 to ub(v1) ->
       if (vl[il=types.undefined or v2[i]=types.undefined or 
                                                  vl[i]<v2[i]) -> 
           b := truereturn 
       fi 
       if v1[i] > v2[i] ->
           b := falsereturn 
       f i 
   a f 
   b := falseend 
/* this proc checks to see if the given fully defined object exists 
    in the tree \frac{1}{2} \frac{1}{2} \frac{1}{2} \frac{1}{2} \frac{1}{2} \frac{1}{2} \frac{1}{2} \frac{1}{2} \frac{1}{2} \frac{1}{2} \frac{1}{2} \frac{1}{2} \frac{1}{2} \frac{1}{2} \frac{1}{2} \frac{1}{2} \frac{1}{2} \frac{1}{2} \frac{1}{2} \frac{1}{2} \frac{1}{2}proc unique_check(f id, values, o id) returns found
    found := ucw (values, o id, root [f id])
end 
/* this proc does all of the work for the unique check proc. The
    unique_check proc calls this proc with the root of a tree, and
    this proc recursively descends the tree looking for the object */ 
proc ucw (values, o_id, p) returns found
    if (p=null) \rightarrowfound := false 
    [I else -> 
       if (p^{\wedge} \cdot o \text{ id } = o \text{ id}) \rightarrowfound := true
        [] obj_gt(p^*.values [1:ub(values)], values) ->
           found := ucw(values,o~id,p~.left) 
        [] else \rightarrowfound := ucw(values, o_id, p^.right)
       f i 
    f i 
end 
/* this proc removes the specified object from the local database */ 
proc local_delete (name, values, o_id)
   var f<sub>id</sub> : int := fres.form_id(name)
   var last-gen : int 
    /* make sure the thing is there (the delete may have arrived 
        \begin{array}{c} \text{where} \text{ since} \text{ and} \text{ are } \text{ and} \text{ are } \text{ and} \text{ are } \text{ and} \text{ are } \text{ and} \end{array}last gen := generation[f id]
   do (not unique check (f id, values, o id) ) ->
```

```
num-wait on-add [f_id]++in wait_on_add[f_id](g) & g>last_gen ->
          last gen := qni 
   od 
receive sem [f id] ()
   bt del (root [f id], values, o id)
   send sem[f id] ()
end 
/* this proc removes an object from a binary tree */ 
proc bt del(p, v, o id)if (p!=null) \rightarrowif (p \cdot b - d) ->
          /* the object has been found, delete the object and 
             restructure the tree which was below the object */ 
          prop del (p)
       r I 
ob j-gt (pA .values [l :ub (v) I, v) -> 
          bt\_del(p^{\wedge}.left, v, o\_id)\overline{1} else ->
          bt_del(p^.right, v, o_id)
       f i 
   fi 
end 
/* this proc is responsible for deleting the specified node from 
   a binary tree. The tree below the deleted object must be 
   restructured. * /proc prop-del (p) 
   var pl : ptr tnode := p^{\wedge}. left
   var pr : ptr tnode := p^* \cdot rightif (pl := null) \rightarrow/* there was a subtree to the left of the deleted node. 
          Attach it where the deleted node was, and attach any 
          subtree to the right of the deleted node to this new 
          structure. 
                                                                   \star /
      p := plif (pr := null) \rightarrowattach (pr, pl) 
      fi 
   [] else ->
       /* there was no subtree to the left of the deleted node,
          so the subtree to the right of the deleted node (if any is attached in place of the deleted node) \star/is attached in place of the deleted node) p := prfi
end
```
/\* this proc attaches one subtree onto another, maintaining the

correct ordering of the binary tree.  $* /$ proc attach (loose\_p, onto\_p) if  $(onto_p^{\wedge}.left := null) \rightarrow$ attach(loose\_p, onto p^.left)  $f1$ onto  $p^{\wedge}$ . left := loose  $p$ end

body moose

/\* this is the body for the moose resource, responsible for implementing all of the moose operations. When this resource is created and initialized, it creates formhandler, dbhandler and timer resources to serve it.  $* /$ 

import addcachehandler import delcachehandler import formhandler import dbhandler import timer

```
const max servers := 15
const max-forms := 25 
var moose server[1:max servers] : cap moose
var num servers, me : int
```
var formhan : cap formhandler var dbhan : cap dbhandler var timer res : cap timer type chs = **rec(server[l:max-servers]** : cap addcachehandler) type dhs = **rec(server[l:max-servers]** : cap delcachehandler) var addcachehan [l :max-forms] : ptr chs var delcachehan [l :max-forms] : ptr dhs

```
op od-sem[l:max-forms]() /* owner-delete has to be mutually 
                            exclusive for each form so need 
                            to use a semaphore... * /
```

```
initial 
   fa i:=1 to max forms \rightarrowsend od_sem[i]()
   a f 
end
```

```
proc init moose (servers, whoami)
   me := whoami 
   num-servers := ub (servers) ;
   fa i:=1 to num_servers \rightarrowmoose\_server[i] := servers[i]a f 
   formhan := create formhandler (me, num_servers, max_forms)
   dbhan := create dbhandler (formhan, me, max forms)
   timer_res := create timer()
end
```
op new-obj id() returns o-id:int {call) op owner (o\_id: int) returns owner: int

op global\_add(f:int; n:types.nametype;  $v[1:*)$  : int) /\* all of the following procs are invoked by other moose servers. They simply forward a task on to the local dbhandler resource \*/ proc local-add (name, values, 0-id) **dbhan.loca1-add(name,values,o\_id)**  end proc cache update (c) dbhan.cache\_update(c) end proc cache\_delete(c) dbhan.cache delete (c) end proc local delete (name, values, o id) dbhan.local delete(name, values, o id) end proc still there (name, values, o id) returns b <sup>b</sup>:= dbhan-unique - **check(formhan.form-id(name),values,o\_id)**  end /\* this proc defines unique identifiers for new objects created locally. The id of the local moose server is coded into the  $\star/$ object id var cnt : int  $:= 1$ proc new obj id() returns o id  $o$  id :=  $me*100000+cnt$ cnt++ end /\* given an object id, this proc returns the id of the moose server<br>which created and owns it which created and owns it proc owner (o\_id) returns owner owner := o-id / 100000 end

/\* this proc is the application interface to the procs which define new object forms. This proc may be called from any moose server, and the new object form is created on all moose

```
servers. * /proc def form(name, size, corr, con, prod, addsize, adddelay, delsize,
                                                 deldelay) returns b 
    /* this conditional is set up a little funny to avoid a bug in<br>the compiler... */
    if 
(size > types.max-obj-size) -> 
   fi 
   if 
(formhan.form_id(name) != 0) -> 
    [I 
else -> 
   f i 
end 
      b := false 
      return 
      b := falseco (i:=1 to num servers)
          moose server[i].def form sub(name, size, corr, con, prod,
                       addsize, adddelay, delsize, deldelay) 
      OC 
      b := true/* this is the proc which actually defines the new object form 
   locally, and creates any addcachehandler and delcachehandler<br>resources which need to be created.
   resources which need to be created.
proc def_form_sub(name,size,corr,con,prod,addsize,adddelay,delsize,
                deldelay) 
   var f id : int
   formhan.new~fom(name,size,corr,con,prod,addsize,adddelay, 
                                    delsize,deldelay) 
   f_id := formIn.format(intname)<br>addcachehan[f_id] := new(chs)/* create the capabilities for the
                              new cache handlers */ 
   /* create the new add-cache handlers */ 
   fa i:=l to num-servers st 
                 (addsize[i] != 1) and (addsize[i] != infinity)and (i!=me) ->
       addcachehan[f-idlA.server[i1 := create addcachehandler( 
                moose-server[i],timer-res,addsize[i],adddelay[il) 
   a•' 
   /* create new del-cache handlers */ 
   fa i:=l to num-servers st 
          (delse[i] != 1) and (delsize[i] != type s.infinity) and(i! = me) \rightarrowdelcachehan[f-idIA.server[i] := create delcachehandler( 
                moose_server[i],timer_res,delsize[i],deldelay[i])
   af 
end
```
.......................................................................  $/*$  this proc implements the get operation  $* /$ 

```
proc get (name, v) returns b
   var o-id : int 
   var f id : int := formhan. form id (name)
   if f id = 0 ->
      b := falsereturn 
   [] else ->
      if ub(v) != formhan. form size (f id) ->
         b := falsereturn 
      f i 
   fi
   /* different actions for different correctness modes */
   formhan.correctness(f_id) = types.safe -> 
      /* have to make this test a little funny because of compiler 
                                                                 bugs */ 
      var Imaproducer : boo1 := formhan.producer(f-id,me) 
      if (formhan.num producers (f id) > 1) or Imaproducer ->
         /* if there is more than one producer, or these objects
             are produced locally, perform the operation locally */ 
         var values [1:ub(v)] : int
         do (true) ->
             /* in safe correctness mode, we have to attempt to delete 
                the object through the object's owner, with the 
                owner delete operation. If the owner delete fails, we
                have to try with a different object.
             values := v 
             if (not read_work(name, values, o_id)) ->
                b := falsereturn 
             f i 
             if moose~server[owner(o~id)].owner~delete(o~id,name, 
                       values) 
                v := values
                b := truereturn 
             f i 
          od 
      [] else ->
          /* if there is only 
one producer, forward the call to that * / 
             server 
         moose_server [formhan.prodid (f_id)].get (name, v)
      f i 
   [] else -> /* correctness = risky */
      if (formhan.num producers (f_id) > 1) or
                    (f \circ f \circ f) +> (formhan.producer (f_id, me)) ->
          /* if there is more than one producer, or these objects
             are produced locally, perform the operation locally */ 
          if (not read work (name, v, o_id) ->
             b := falsereturn 
          fi
          /* in risky correctness mode, we do not need permission of<br>the owner to delete the object.
             the owner to delete the object.
          /* by causing the owner to execute a global delete, we
```

```
guarantee that the object is removed from the owner's 
                local db, regardless of his delete update mode. This 
                doesn't cost-any extra messages than if we had done 
                it all from here, either \star/send moose_server[owner(o_id)].global delete(f id,
                                                             o-id, name, v) 
          [] else \rightarrow/* if there is only one producer, forward the call to that
                server 
                                                                           \star/moose server [formhan.prodid (f id) ].get (name, v)
         f i 
      fi 
      b := truereturn 
   end 
....................................................................... 
/* this proc implements the read operation */ 
   proc read (name, values) returns b 
      var o-id : int 
      b := read work (name, values, o id)
   end 
   \frac{1}{x} this proc does all of the work for the read operation. \frac{x}{x}proc read-work(name,values,o-id) returns b 
      var f_id : int := formhan.formatid(name)
      if f id = 0 ->
         b := falsereturn 
      [] else ->
         if ub (values) != formhan.form_size (f id) ->
             b := falsereturn 
         f i 
      f i 
      b := trueif (fromhan.lazy\_add(f_id, me) ) ->
         \frac{1}{x} lazy add and any delete mode - we ship the function to<br>somebody alse to perform
             somebody else to perform
         var keepgoing : boo1 := true 
         var bestserver : int := 0
         /* determine the best server, if any, to ship the function to. 
             An eager add/eager delete server is best of all, followed<br>by any eager add server.
             by any eager add server.
         fa i := 1 to nun-servers st keepgoing -> 
             if formhan.eager add (f id, i) ->
                bestserver := i 
                keepgoing := not formhan.eager_del(f_id,i)
```

```
fi
          af
          if (bestserver != 0) and (formhan.num producers (f id) > 1) ->
             /* if possible and > 1 producer, ship the function */moose_server[bestserver].read_work(name, values, o id)
          [] else ->
              /* otherwise, poll the producers for the answer */<br>start_owner_read(name,values,o_id)
          f i 
       [] (not formhan. lazy add (f id, me)
                     and formhan.eager del(f id, me)) ->
          /* eager delete and eager or cached add mode - we simply call
             the checkwait function and wait for the object to show up 
             in the local database
          b := dbhan.checkwait(name,values,o_id) 
       [] else ->
          /* lazy or cached delete mode and eager or cached add mode - 
             when the object gets produced it will be sent here, but 
             the deletion of the object might be delayed, so we have 
             to check with the owner after we find an object to make 
             sure that it hasn't been deleted yet. * /var v[l:ub(values)] : int 
          do (true) ->
             v := values
              /* find an object */ 
              if not dbhan. checkwait (name, v, o id) ->
                 b := falsereturn 
             f i 
              /* check with the owner to see if it's still present */ 
              if (moose server [owner (o id) ]. still there (name, v, o id)) ->
                 /* if it's still present, return it */ 
                 b := truevalues := v 
                 return 
              [] else ->
                 /* if it's been deleted from the object space, delete 
                     it locally and try again \star/dbhan.loca1-delete(name,v,o-id) 
              fi 
          od 
       fi 
   end 
....................................................................... 
/* this proc implements the put operation \frac{1}{2} \frac{1}{2} \frac{1}{2} \frac{1}{2} \frac{1}{2} \frac{1}{2} \frac{1}{2} \frac{1}{2} \frac{1}{2} \frac{1}{2} \frac{1}{2} \frac{1}{2} \frac{1}{2} \frac{1}{2} \frac{1}{2} \frac{1}{2} \frac{1}{2} \frac{1}{2} 
   proc put (name, values) returns b 
       var f id : int
       /* simply check to make sure it's a valid object, then call
```

```
the global add procedure \star/f id := formhan.form id(name)
   if (f_id = 0) \rightarrowb := false 
      return 
   [1 else \rightarrowif (ub (values) != formhan. form size (f id) ) \rightarrowb := false 
          return 
      [] else ->
          b := true 
      fi 
   f i 
   global add (f id, name, values)
end 
/* send the addition immediately to all eager-add servers, and place 
   it in the cache of all cached-add servers. Ignore any servers 
   which are lazy-add. Also, ignore any servers which are not<br>consumers, even if they are eager- or cached-add.
   consumers, even if they are eager- or cached-add.
proc global add (f id, name, values)
   var o id : int
   o id := new(obj_id()dbhan.loca1-add(name,values,o_id) 
   fa i:=1 to num servers st (i! = me and formhan.consumer (f id, i)and formhan.eager_add(f_id, i)) ->
       send moose_server[i].local_add(name,values,o_id)
   af
   fa i:=l to num-servers st (i!=me and formhan.consumer(f-id,i) 
                             and formhan. cached add(f id, i) \rightarrowsend addcachehan [f_id] ^.server [i] .cache_add (name, values, o_id)
   af
end 
/* send the deletion immediately to all eager-del servers, and place 
   it in the cache of all cached-del servers. Ignore any servers 
   which are lazy-del. Also, ignore any servers which are not<br>consumers, even if they are eagers or cached-del.
   consumers, even if they are eager- or cached-del.
proc global-delete(f-id,o-id,name,values) 
   dbhan.loca1-delete(name,values,o_id) 
   fa i:=1 to num_servers st (i!=me and formhan. consumer (f id, i)
                             and formhan.eager_del(f_id, i)) ->
       send moose_server[i].local_delete(name, values, o id)
   a f 
   fa i:=1 to num_servers st (i!=me and formhan.consumer(f_id,i)
                             and formhan.cached_del(f_id, i)) ->
       send delcachehan[f id]^.server[i].cache_del(name,values,o_id)
   a f 
end
```
/\* this proc deletes an object which was produced locally if it hasn't already been deleted. Return true if the deletion was successful, false if the object has already been deleted. A semaphore for each object form is used so that two owner delete operation trying to delete two objects of the same form will not interfere \* / proc owner delete (o id, name, values) returns ok var  $f_id : int := form$  formhan.form $id$ (name) receive od sem  $[f-id]$  () if dbhan . unique check (f id, values,  $\circ$  id) -> ok:= true reply global\_delete (f\_id, o\_id, name, values) send od sem[f id] ()  $[]$  else  $-$ >

```
ok := false 
       send od_sem [f_id]()
   f i 
end
```

```
/* the following procs are used for the owner read operation. This
  operation is used to forward a read operation from a lazy-add server 
  onto all of the servers which produce the objects of that form. 
  The operation is complicated by the need to cancel the processes 
  operating on other servers when one process returns successfully */
```

```
var or ctr : int := 1
```
 $o$  id  $:= o$ 

/\* start up the owner\_read process on all producer servers, and wait for one to respond with success. When one returns successful,<br>send cancellation messages to all of the others. send cancellation messages to all of the others.

proc start\_owner\_read(name, values, o\_id) var  $f$  id : int := formhan.form id(name) var f index : int var can\_ids [1:num\_servers] : int var my-ctr : int  $myctr := orctr$ or-ctr++ co (i:=1 to num\_servers st formhan.producer(f<sub>\_</sub>id,i)) can  $ids[i] := moose server[i].owner\_read(name, values,$ myresource *0* ,my-ctr) OC in return owner\_read  $(rn, v, o, f)$  & rn=my\_ctr -> values := **v** 

```
f index := fni 
   fa i:=1 to num servers st formhan.producer(f id, i) ->
      if (i := f index) \rightarrowsend moose_server[i].cancel_owner_read(can_ids[i])
      f i 
   a f 
end 
/* this process is used to forward owner_read and cancel_ocw
   invocations on to the dbhandler resource where they will be 
   processed. The owner read operation in the dbhandler (started
   with an invocation of invoke_ocw) will reply directly to the start owner read process above.
   start owner_read process above.
process orp 
   do (true) ->
       in owner_read(name, values, rep_cap, rep_num) returns can_id ->
          can id := dbhan.invoke_ocw(name,values,rep_cap,rep_num)
       [] cancel owner read (can id) ->
          send dbhan.cancel_ocw(can_id)
      ni 
   od 
end
```
# **Appendix C: Steiner Tree Example Source Code**

resource stein-master

/\* this resource is the master resource in the computation. Only one such resource will exist. It is responsible for putting the data and tokens into the object space, and for collecting the results once they have been computed by the workers. This resource also times the whole process.  $\star/$ 

external mscounter() returns t:int

import types import moose

 $op$  go()

body **stein~master(nun~tokens~numumnodes,nun~critical:int;** ms:cap moose)

```
proc go()var t[1:num nodes+3] : int
   var min, id : int 
   var max-range, range-size : int 
   var in-graph[l:num-nodes,l:nun-nodes] : int 
   var stime,etime : int 
   /* read the input graph from stdin */ 
   fa i := 1 to num nodes, \frac{1}{1} := 1 to num nodes \rightarrowread(in\_graph[i, j])a f 
   write ("graph size :", num nodes, "nodes tokens :", num_tokens)
   write("Starting timing...") 
   stime := mscounter()
   /* PUT the data */fa i := 1 to num nodes \rightarrowt[1] := i 
      t[2:num\_nodes+1] := in graph[i, 1:num\_nodes]ms.put("DATA", t[1:num nodes+1])a f 
   /* PUT the tokens - each token is an integer range */max\_range := (1 \ll (num\_nodes - num\_critical)) - 1range size := (max range+1) /num_tokens
   fa i := 0 to num tokens -1 \rightarrowt[ll := i 
      t[2] := range size * i
      t[3] := \text{range size } \star (i+1) - 1ms.put("TOKEN", t[1:3])a f 
   if (range_size*num tokens != max_range + 1) ->
      t[1] := num tokenst[2] := range_size * num_tokens
      t[3] := max\_range
```
# Appendix C: Steiner Tree Example Source Code **page 93 page 93**

```
ms.put("TOKEN", t[1:3])num tokens++
fi
/* collect the results */ 
min := 10000 
fa i := 0 to nun-tokens-1 -> 
   t[1:2] := (i, \text{types. undefined})ms.read("~ESULT",t [l:2]) 
   if (t[2] < min) \rightarrowmin := t[2] 
       id := t[ll 
   f i 
a f 
etime := mscounter () 
write("Computation completed...") 
write("\n\nTotal time for computation :",etime-stime)
```
**end** 

# Appendix C: Steiner Tree Example Source Code **page 94** page 94

```
resource stein worker
   /* this resource is the worker resource. An arbitrary number of 
       resources will exist (1 or more). These resource compete over 
       the work tokens, performing the work specified when they 
      successfully grab a token. \star/import types 
   import moose 
body stein worker(num nodes:int; moose res:cap moose)
   const infinity := 10000type graph type = rec(adj mat[l:num_nodes,l:num_nodesl : int 
             present[1:num nodes] : bool)op modify(ing:graph-type; n:int; res out:graph-type) 
   op min-span(g:graph-type; res t:graph-type) returns w:int 
   /* given the input graph, modify it according to the enumerating 
       integer. Each bit in the integer corresponds with a node in the 
       input graph, with a bit value of 1 indicating that the node should<br>be removed for this particular subgraph
      be removed for this particular subgraph.
   proc modify(in-graph,n,out-graph) 
       out_graph := in_graph<br>fa i := 1 to num nodes ->
          i := 1 to num_nodes -> \frac{1}{1} if (n\farm 2 = 1) -> \frac{1}{1} \frac{1}{1} \frac{1}{1} the bit is set...
                                           i \times i if the bit is set... */<br>lse /*        remove the node... */
             out graph .present [i] := false /*
             fa j := 1 to num nodes \rightarrowout graph.adj mat[i, j] := infinity
                 out graph. adj mat [j, i] : = infinity
             a f 
          f i 
          n := n >> 1a f 
   end 
   /* given an input graph, apply Prim's algorithm to compute the 
       minimum weight spanning tree. Return the tree and its weight */ 
   proc min_span(g,t) returns weight
       var iterations, min_weight, min_from, min to : int
       /* initialize everything... choose a node as the starting node
          for the tree.
       t.adj_mat := ([num_nodes*num_nodes] infinity)
       t.present := (num nodes] false)iterations := 0 
       fa i := 1 to num nodes st g.present [i] \rightarrowiterations ++ 
       a f 
       iterations --
```
## Appendix C: Steiner Tree Example Source Code **page** 95

```
weight := 0 
   fa i := 1 to num nodes st g.present[i] ->
      t.present[i] := true
      exit 
   a f 
   /* for each iteration, add the least weight arc from the current 
      tree to a node not in the current tree - this is the greedy approach.
      approach. 
   fa q := 1 to iterations \rightarrowmin weight := infinity
      fa i := 1 to num_nodes st t.present[i],
                 j := 1 to num nodes st (not t.present[j]) ->
          if (g.add, mid[i, j] < min weight) ->
             min\_weight := g.add\_mat[i,j]min_fmin-to := j F: 
      af
      if (min-weight = infinity) \rightarrowweight := infinity
          return 
       [I else -> 
          weight := weight + min-weight
          t.adj~mat[min~to,min~froml := min-weight 
          t.adj mat [\min_{m \text{ from min}-\text{ to}}] := min-weight
          t. present [min to] : = true
      f i 
   a f 
end 
/* this is the main process executed by a worker process. It GETS 
   a work token, uses the previous two procs to perform the work 
   specified by that token, and then goes back for another. */var input-graph, work-graph, tree, min-tree : graph-type 
var start,finish,min,weight : int 
var t [1: num nodes + 3] : int
var id : int 
process main 
   /* collect the data (the input graph) */
   fa i := 1 to num_nodes ->
      t[l] := i 
       t[2:num~nodes+1] := ( [num~nodes]~types.undefined)moose_res.read("DATA", t [1:num_nodes+1])
       input\_graph.add\_mat[i, 1 : num\_nodes] := t[2 : num\_nodes + 1]af
   input-graph.present := ([nun-nodes] true) 
   do (true) ->
       /* grab a token... */
       t[1:3] := ([3] types.undefined)<br>moose_res.get("TOKEN",t[1:3])
```
# Appendix C: Steiner Tree Example Source Code **page 96** page 96

```
id := t[1]start := t[2]finish := t[3]min := infinity 
       /* for each subgraph specified by the token, apply Prim's<br>algorithm. Take note of the least weight. \star/algorithm. Take note of the least weight.
       fa i := start to finish -modify(input-graph,i,work-graph) 
          weight := min-span(work-graph,tree) 
          if (weight \langle min) \rightarrowmin-tree := tree 
              min := weight 
          f i 
       a f 
       /* PUT the result (i.e. the least weight) */ 
       t[1:2] := (id, min)moose res.put ("RESULT", t [1:2])
   od 
end
```
### Appendix C: Steiner Tree Example Source Code **page 97**

```
resource steiner 
   /* this is the main resource of the steiner program. This resource 
      is responsible for creating the virtual machines, creating and 
      initializing the moose servers, defining the object forms, 
      creating the worker and master resources, and then starting things 
moving * / 
   import types 
   import moose 
   import stein-worker 
   import stein-master 
   external gethostname (res n : string(*) ; i:int) 
body steiner () 
   const max nodes := 10var vms [1:max nodes-1] : cap vm
   var ms[l:max-nodes] : cap moose 
   var num nodes : int
   var num-tokens : int 
   initial 
      var n : string(50) 
      /* the parameters to this program should consist of an integer 
         followed by a list of physical machine names. The integer 
         specifies the number of work tokens that the task will be 
         split into. The list of machines specifies the machines 
         which the worker processes will be created on. The master 
         resource is created on the machine from which the program 
         is executed.
      if (numargs () < 2) ->
         write("form: steiner <num tokens> <workerl> [<worker2> ",
                      " \{\text{www.1 }''stop 
      fi 
      getarg (1, num-tokens) 
      num nodes := numargs ()
      writes("\n\nRunning Steiner Tree problem on ", num nodes,
                   " servers...\n\ln^n)
      gethostname (n, 40) 
      write(" locating master node on", n)
      ms[1] := create moose()fa i := 1 to numargs()-1 ->
         getarg(i+1,n)write (" locating worker", i, "on", n) 
         locate (i, n)vms[i] := createvm() on ims[i+1] := create moose() on vms[i]a f 
      /* initialize moose servers */
```

```
write("1nitializing moose servers...")
```
## Appendix C: Steiner Tree Example Source Code **page 98 page 98**

```
fa i:=1 to num nodes \rightarrowms [i] . init-moose (ms [l:num_nodesl, i) 
   a f 
end 
process main 
   var mres : cap stein master
   var wres : cap stein_worker
   var graph-size,nun-critical : int 
   read (graph-size, num_critical) 
   var t[i]:num nodes]: bool := ([num nodes] true)
   var tf[1:num\_nodes] : bool := (true, [num nodes-1] false)
   var ft[1:num nodes] : bool := (false, (num nodes-1] true)
   var one [1:num nodes] : int : = ([num nodes] 1)
   var of [1:num\_nodes] : int := (1, [num nodes-1] infinity)
   ms[1].def form("DATA",graph_size+1,types.safe,tf,t,one,one,
                                                                  one, one) 
   ms [1] .def-fom("TOKEN",3,types.safe,tf,t,ofrone,of,one) 
   ms [1].def form ("RESULT", 2, types.safe, ft, tf, of, one, of, one)
   mres := create stein-master(num-tokens,graph-size,num-critical, 
                                                                  ms [ll) 
   fa i := 1 to num_nodes - 1 ->
      wres := create stein_worker (graph_size, ms [i+1]) on vms [i]
   a f 
   mres . go ( ) 
   stop
```
end

## References

- Selim G. Akl, Parallel Sorting Algorithms, Academic Press Inc., Orlando Florida, 1985.
- Gregory R. Andrews et al., "An Overview of the SR Language and Implementation" in ACM Transactions on Programming Languages and Systems, 10 (1), January 1988.
- Gregory R. Andrews and Ronald A. Olsson, "Revised Report on the SR Programming Language," University of Arizona TR 87-27, 1987.
- M. Stella Atkins, "Experiments in SR with different Upcall Program Structures" in ACM Transactions on Computer Systems, November 1988.
- Philip A. Bernstein, Nathan Goodman and Ming-Yee Lai, "Analyzing Concurrency Control Algorithms When User and System Operations Differ" in IEEE Transactions on Software Engineering, 9 (3), 1983.
- Kenneth P. Birrnan and Thomas A. Joseph, "Reliable Communication in the Presence of Failures" in ACM Transactions on Computer Systems, 5 (I), February 1987.
- F. W. Burton, "Functional Programming for Concurrent and Distributed Computing" in The Computer Journal, 30 (5), 1987.
- Nicholas Carriero and David Gelernter, "The S/Net's Linda Kernel" in Proceedings of the Symposium on Operating System Principles, December 1985.
- Nicholas Carriero, David Gelernter and Jerry Leichter, "Distributed Data Structures in Linda" in Proceedings of the Principles of Programming Languages Symposium, 1986.
- David R. Cheriton, "Preliminary Thoughts on Problem-oriented Shared Memory: **A**  Decentralized Approach to Distributed Systems" in ACM Operating Systems Review, 19 **(4),** October 1985.
- David R. Cheriton, ''Problem-oriented Shared Memory: A Decentralized Approach to Distributed System Design" in 6th International Conference on Distributed Computer Systems, May 1986.
- David R. Cheriton and Michael Stumm, "The Multi-Satellite Star: Structuring Parallel Computations for a Workstation Cluster," to appear in Distributed Computing, 1988.
- G. Fox, M. Johnson, G. Lyzenga, S. Otto, J. Salmon and D. Walker, Solving Problems on Concurrent Processors, Prentice-Hall Inc., Englewood Cliffs New Jersey, 1988.
- hen Gabrielian and Douglas B. Tyler, "Optimal Object Allocation in Distributed Computer Systems" in 4th International Conference on Distributed Computer Systems, May 1984
- Maurice Herlihy, "Optimistic Concurrency Control for Abstract Data Types" in Proceedings of the Principles of Distributed Computing Conference, 1986.
- Ellis Horowitz and Sartaj Sahni, Fundamentals of Computer Algorithms, Computer Science Press Inc., Rockville Maryland, 1978.
- Sigurd L. Lillevik and John L. Easterday, "Throughput of multiprocessors with replicated shared memories" in AFIPS Conference Proceedings, 1984.
- Bruce G. Lindsay, Laura M. Haas, C. Mohan, Paul F. Wilms, and Robert A. Yost, "Computation and Communication in **R\*:** A Distributed Database Manager" in ACM Transactions on Computer Systems, 2 (I), February 1984.
- Ronald A. Olsson, "Issues in Distributed Programming Languages: the Evolution of SR," University of Arizona TR 86-21 (Ph.D. Dissertation), 1987.
- K. Ravindran, "Reliable Client-Server Communication in Distributed Programs," Ph.D. Dissertation, University of British Columbia, 1987.
- Peter M. Schwarz and Alfred Z. Spector, "Synchronizing Shared Abstract Types" in ACM Transactions on Computer Systems, 2 **(3),** August 1984.
- Michael L. Scott, "Language Support for Loosely Coupled Distributed Programs" in IEEE Transactions on Software Engineering, **13** (I), January 1987.
- Douglas B. Terry, "Caching Hints in Distributed Systems" in IEEE Transactions on Software Engineering, **13** (I), January 1987.
- Arthur H. Veen, "Dataflow Machine Architecture" in ACM Computing Surveys, **18 (4),** December 1986.
- Scott J. Warren and Joan M. Franscioni, "Reduction of Communication Delays in Hypercube Programs Based on Run Time Statistics" in 6th International Conference on Distributed Computing Systems, June 1988

Pawel Winter, "Steiner Problem in Networks: **A** Survey" in Networks, 17, 1987.